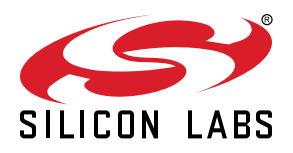

# **AN1113: Porting RAIL Applications to RAIL Version 2.x**

Silicon Labs RAIL (Radio Abstraction Interface Layer) provides an intuitive, easily-customizable radio interface layer that is designed to support proprietary or standardsbased wireless protocols. This application note describes the Application Programming Interface (API) changes from RAIL 1.6 to RAIL 2.x.

Proprietary is supported on all EFR32FG devices. For others, check the device's data sheet under Ordering Information > Protocol Stack to see if Proprietary is supported. In Proprietary SDK version 2.7.n, Connect is not supported on EFR32xG22.

#### **KEY POINTS**

- Introduces RAIL 2.x.
- Provides lists with comments of the added, removed, unchanged, and modified APIs from RAIL 1.6 to RAIL 2.x.
- Includes sections with the API differences from RAIL 1.6 to RAIL 2.x along with example code for each version of RAIL.

## **Table of Contents**

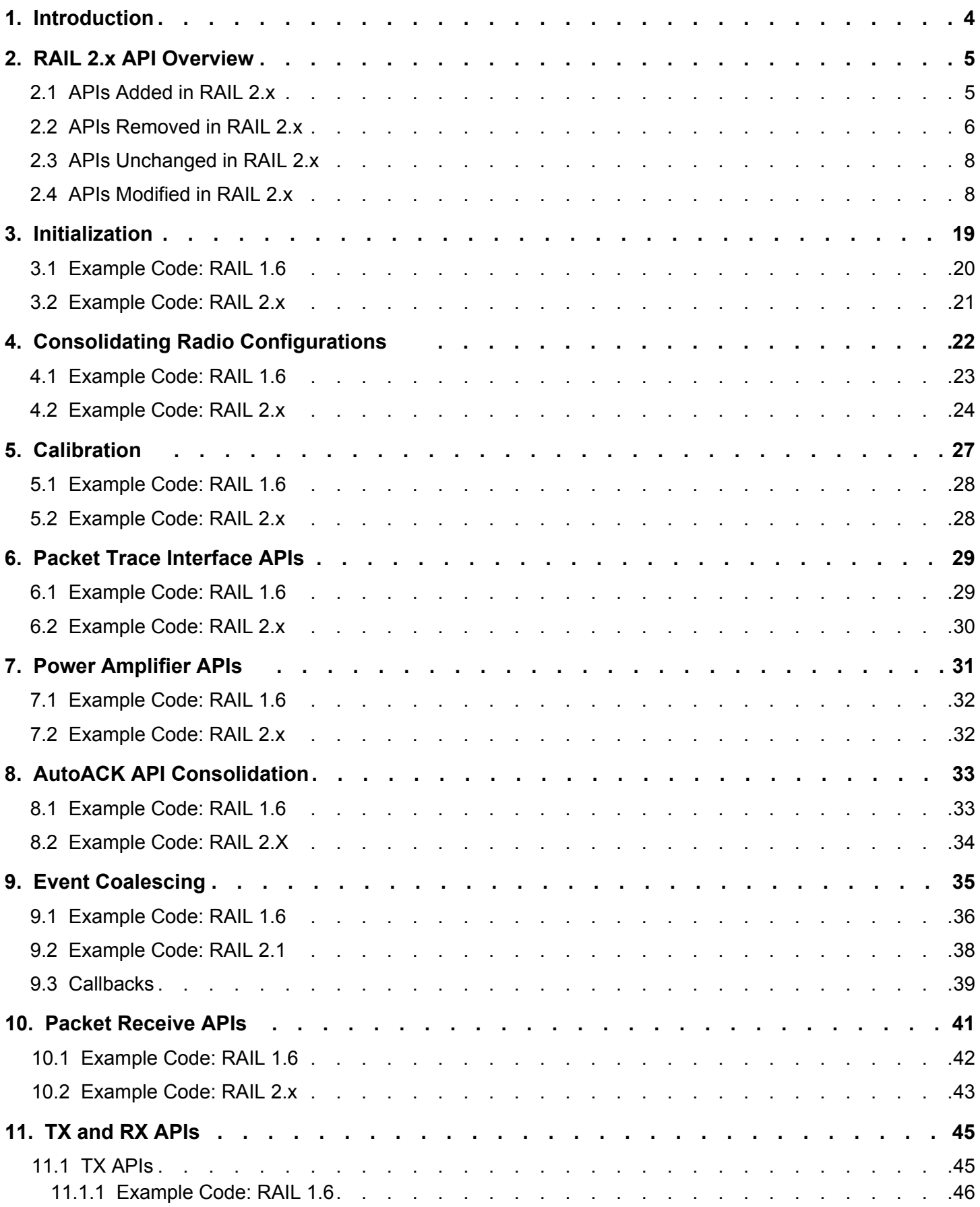

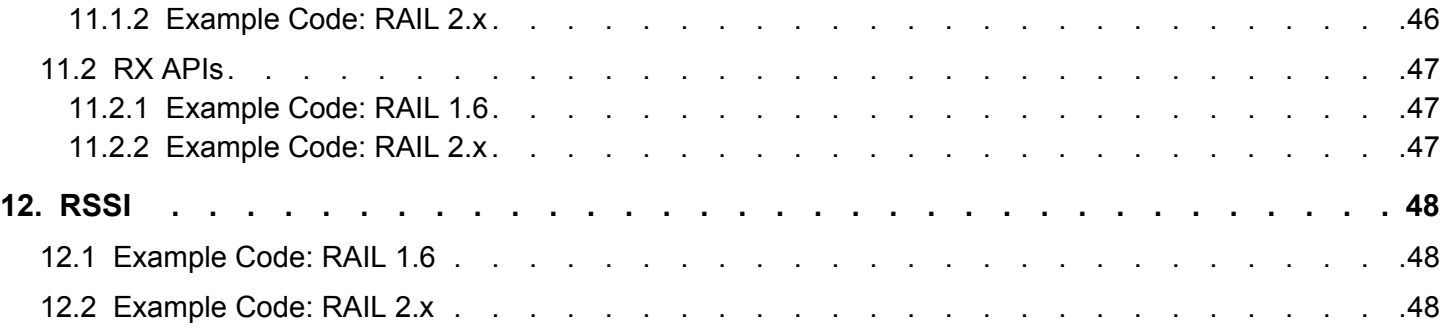

## <span id="page-3-0"></span>**1. Introduction**

Silicon Labs RAIL (Radio Abstraction Interface Layer) is a fundamental building block for all networking stacks developed internally by Silicon Labs, as well as by the company's customers and third-party partners. RAIL supports a diverse set of radio configurations and functionality and is one of the key underlying technologies of Silicon Labs wireless products.

As RAIL has evolved and grown, it became apparent that a significant refactoring of the RAIL code was necessary to achieve the longer term goals of RAIL. As a result, Silicon Labs developed RAIL 2.x.

The most significant changes from RAIL 1.6 to RAIL 2.x are as follows:

- Updated APIs to allow for Dynamic Multiprotocol functionality.
- Unified naming across all APIs to follow a strict VerbNoun naming convention.
- A more powerful channel-based approach to configuring the radio. This adds the ability to automatically change radio configurations and the max output power on a per channel basis.
- A unified callback mechanism for all RAIL events.
- A more advanced packet receive API to allow for greater control over when to process incoming packets.

These are the motivations behind RAIL 2.x.

#### **Enable Dynamic Multiprotocol operation:**

- Support multiple radio configurations simultaneously on one radio using time slicing.
- Allow multiple instances of RAIL.
- Enable multiple priority levels to support overriding long running but low-priority radio operations with higher priority radio operations from other RAIL instances.
- Permit each transmit and receive radio operation to specify bounds on when it must execute. If it cannot be scheduled within these bounds, it is canceled and reported as dropped to the calling stack.

**Note:** RAIL 2.x includes core features for Dynamic Multiprotocol support. Silicon Labs has initially targeted our Zigbee and *Bluetooth* Low Energy (Bluetooth LE) stacks. Support for other protocols and proprietary stacks may be added in future releases.

#### **Improve usability and readability of the code:**

- Conform to Silicon Labs coding conventions and APIs.
- Streamline callbacks.
- Reduce the number of APIs.
- Simplify the way TX/RX options are specified.
- Simplify Auto-Ack functionality

#### **Improved functionality and performance:**

- Power Amplifier (PA) configurability through RAIL.
- Packet Trace Interface (PTI) configurability through RAIL.
- Support for up to three simultaneous IEEE 802.15.4 Private Area Network (PAN) identifiers, short addresses, and long addresses in the filtering logic on the EFR32 series of chips.

While the RAIL 2.x changes are far-reaching, many of them are largely cosmetic, and none of them should remove any previous functionality. To help migrate your existing RAIL 1.x application to RAIL 2.x there is an example porting layer that can be found at [https://](https://www.silabs.com/products/development-tools/software/radio-abstraction-interface-layer-sdk) [www.silabs.com/products/development-tools/software/radio-abstraction-interface-layer-sdk.](https://www.silabs.com/products/development-tools/software/radio-abstraction-interface-layer-sdk) By including the rail1xx\_compatibility.h header file instead of rail.h and building with the rail1xx\_compatibility.c file, your RAIL 1.x application should work with the RAIL 2.x library. Keep in mind that this porting layer is provided as an example and should not be used in production code. Silicon Labs has not thoroughly tested or QA'd this porting layer.

## <span id="page-4-0"></span>**2. RAIL 2.x API Overview**

The RAIL 2.x Application Programming Interface (API) has changed significantly since RAIL 1.6. The API changes are grouped into these categories:

- Added: new APIs added in RAIL 2.x.
- Removed: APIs in RAIL 1.6 that were deleted in RAIL 2.x.
- Unchanged: APIs that are the same in RAIL 1.6 and RAIL 2.x.
- Modified: APIs in RAIL 1.6 that were changed in RAIL 2.x (this is the majority of the differences).

Consult the *RAIL 2.x API Reference* for complete technical details.

#### **2.1 APIs Added in RAIL 2.x**

The following table lists the APIs that were added in RAIL 2.x. The APIs are in alphabetical order. Consult the *RAIL 2.x API Reference* for complete technical details.

#### **Table 2.1. APIs Added in RAIL 2.x**

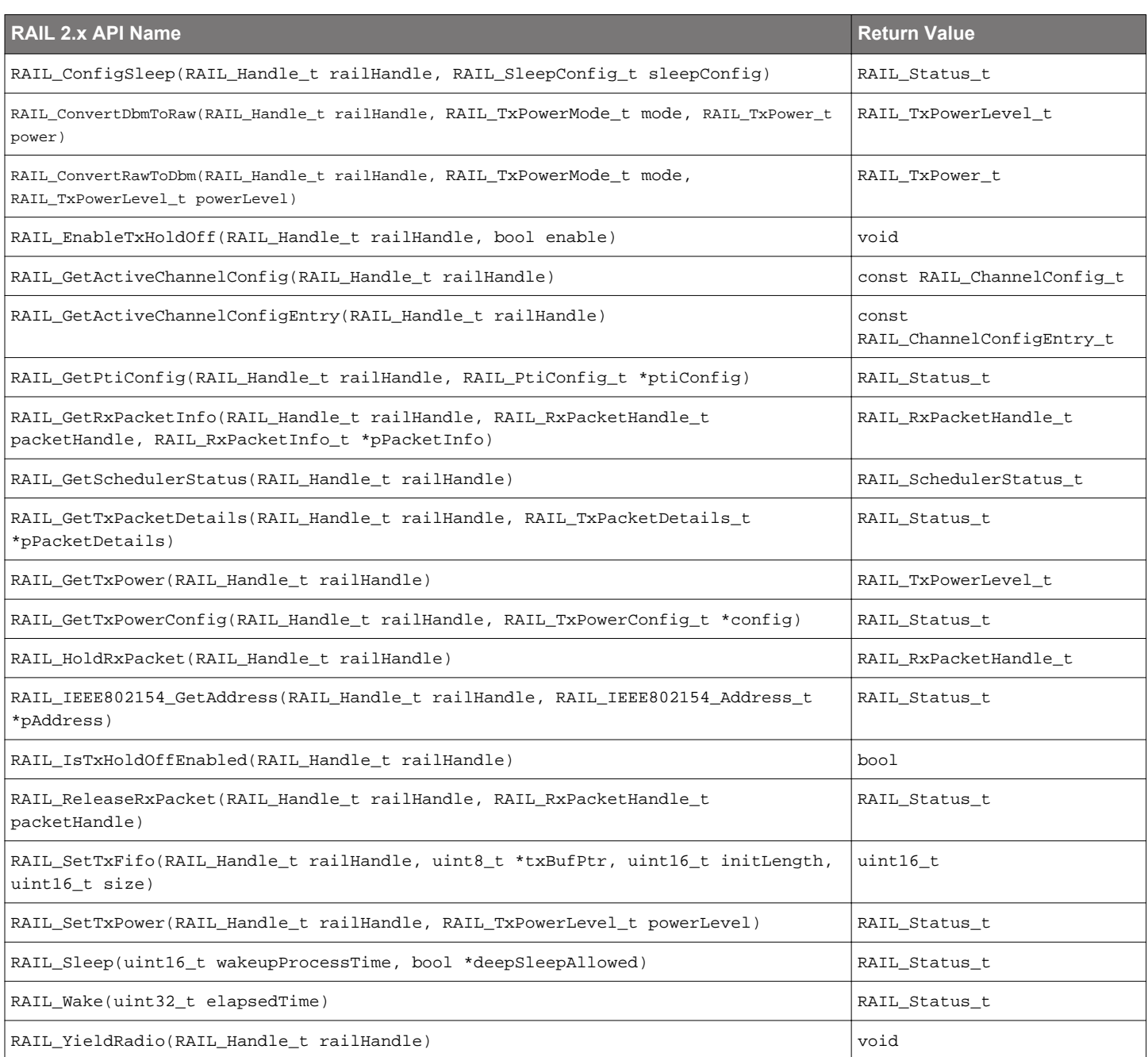

#### <span id="page-5-0"></span>**2.2 APIs Removed in RAIL 2.x**

The following table summarizes the APIs that were removed in RAIL 2.x. The removed APIs are grouped into these categories:

- Power Amplifier (PA): These are now native RAIL APIs. They have been removed and replaced with a simpler set of APIs for customer use.
- RAIL Callbacks: RAIL 2.x consolidates callbacks into a generic callback with an event mask. As a result, all explicit callback functions have been removed and you must now query any parameters they were being passed in the context of the generic callback.
- Bit Error Rate (BER): This mode no longer needs to be supported with specific APIs. You can do bit error rate testing by properly configuring your PHY and then using the raw bytes from the receive FIFO. For more information, consult the comments in the RAIL 2.x source code.
- Miscellaneous: See the "Comment" column for an explanation about why this API was removed.

#### **Table 2.2. APIs Removed in RAIL 2.x**

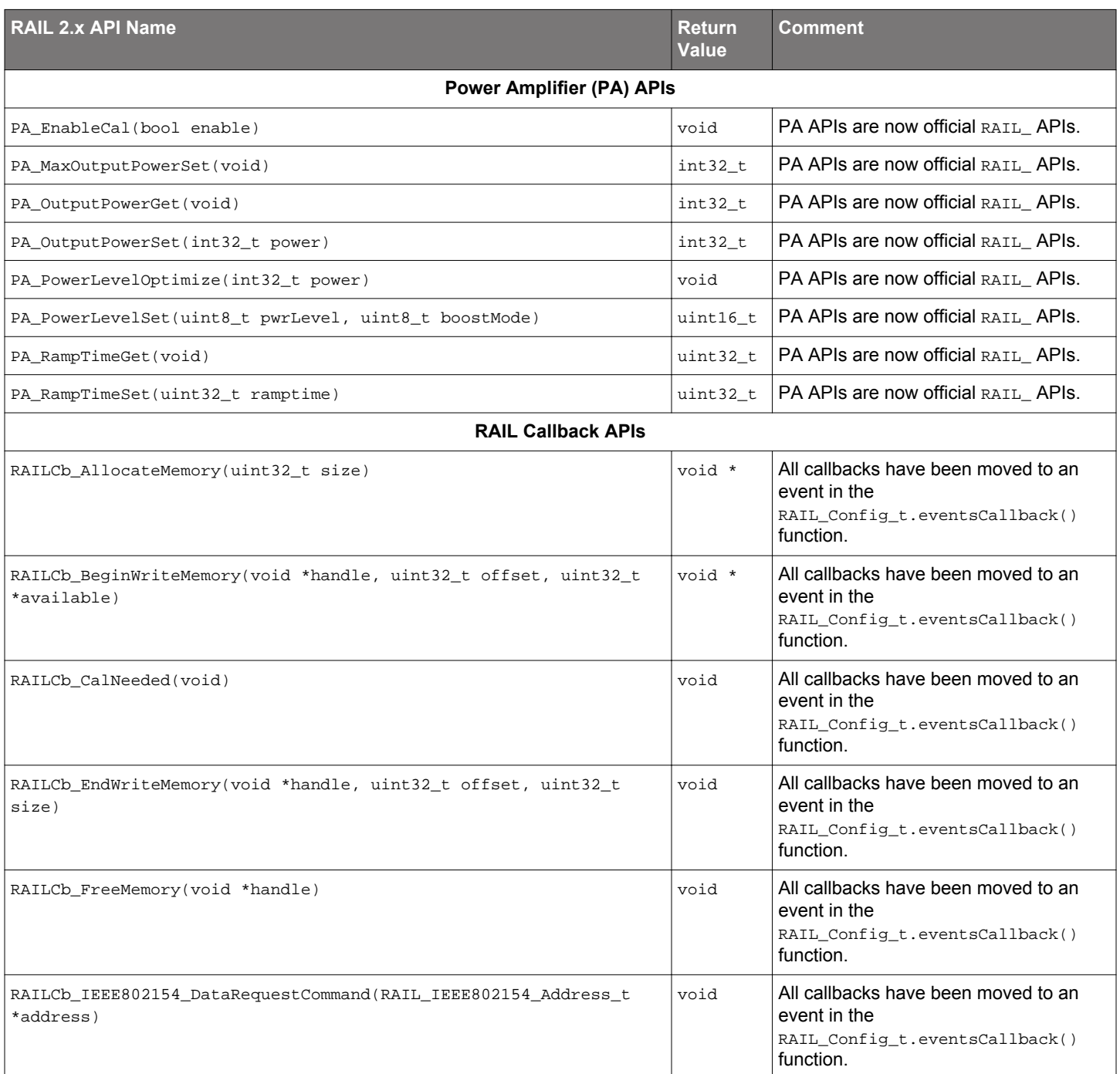

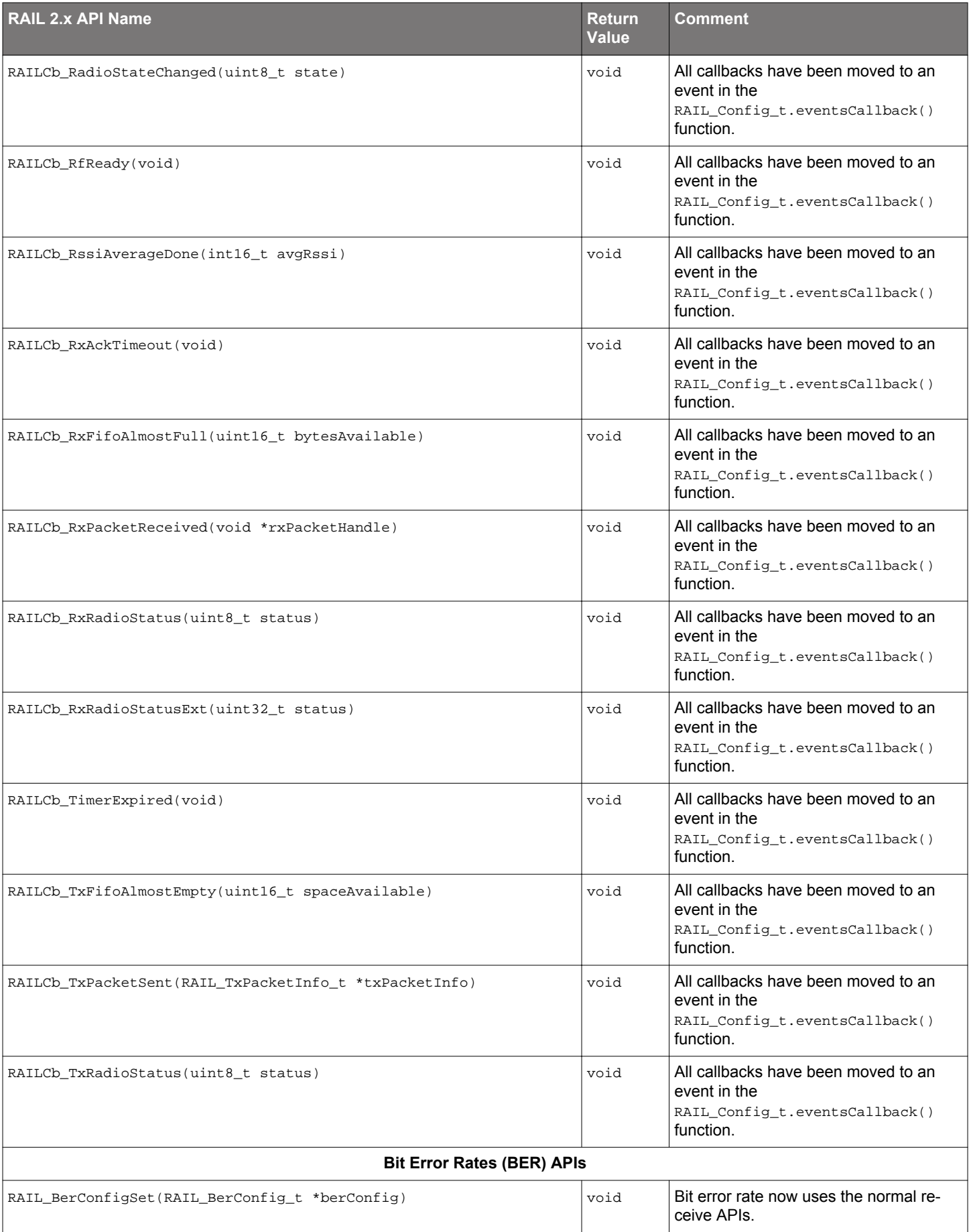

<span id="page-7-0"></span>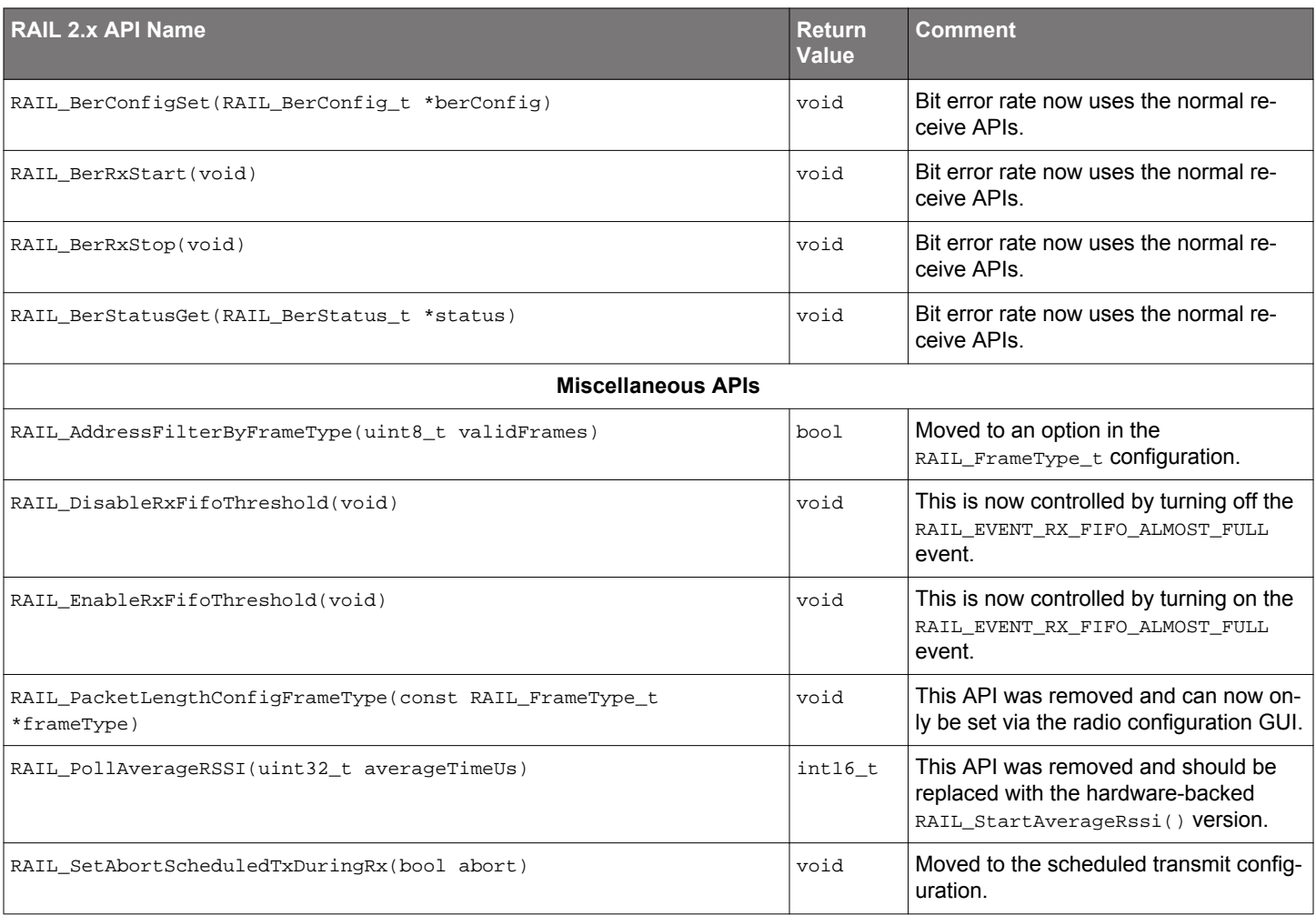

#### **2.3 APIs Unchanged in RAIL 2.x**

The following table lists the APIs that were unchanged from RAIL 1.6 to RAIL 2.x.

#### **Table 2.3. APIs Unchanged in RAIL 2.x**

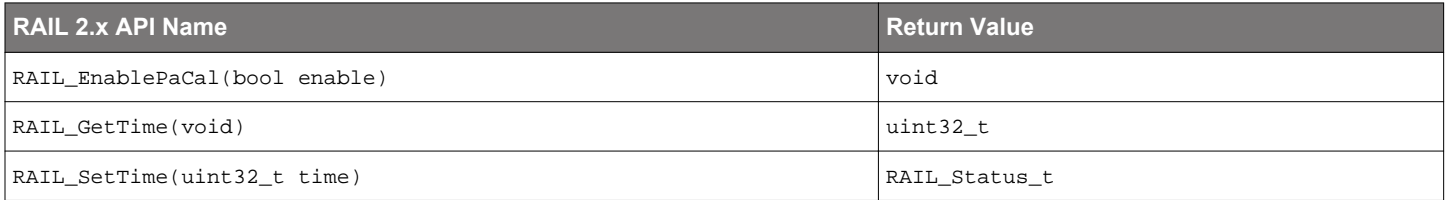

#### **2.4 APIs Modified in RAIL 2.x**

The following table summarizes the APIs that were modified in RAIL 2.x. The list is sorted alphabetically by RAIL 1.6 API name to make it easy for you to find what you need. Many of the APIs were renamed for consistency and had a RAIL handle added to them but the functionality did not fundamentally change.

Table 2.4. APIs Modified from RAIL 1.6 to RAIL 2.x **Table 2.4. APIs Modified from RAIL 1.6 to RAIL 2.x**

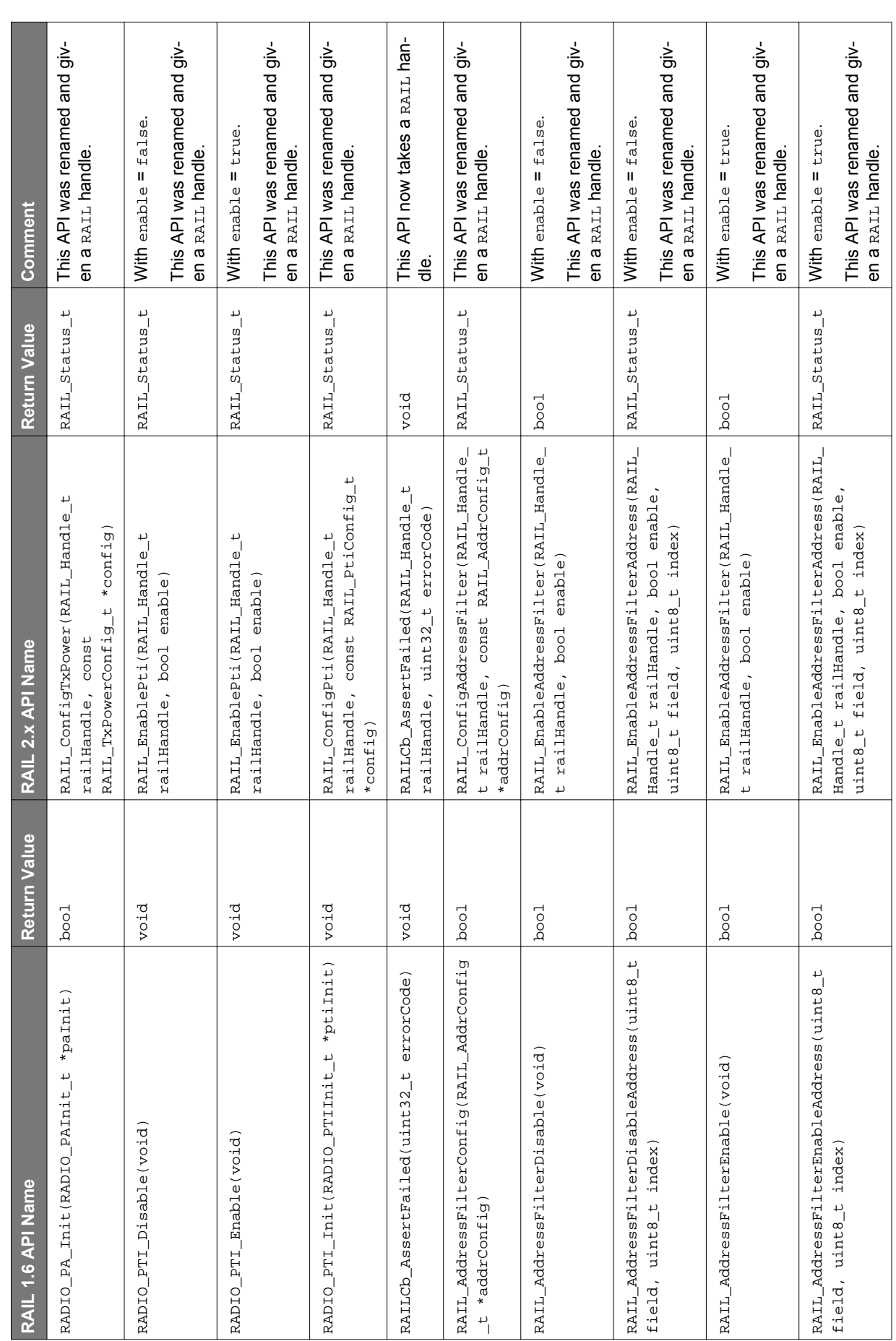

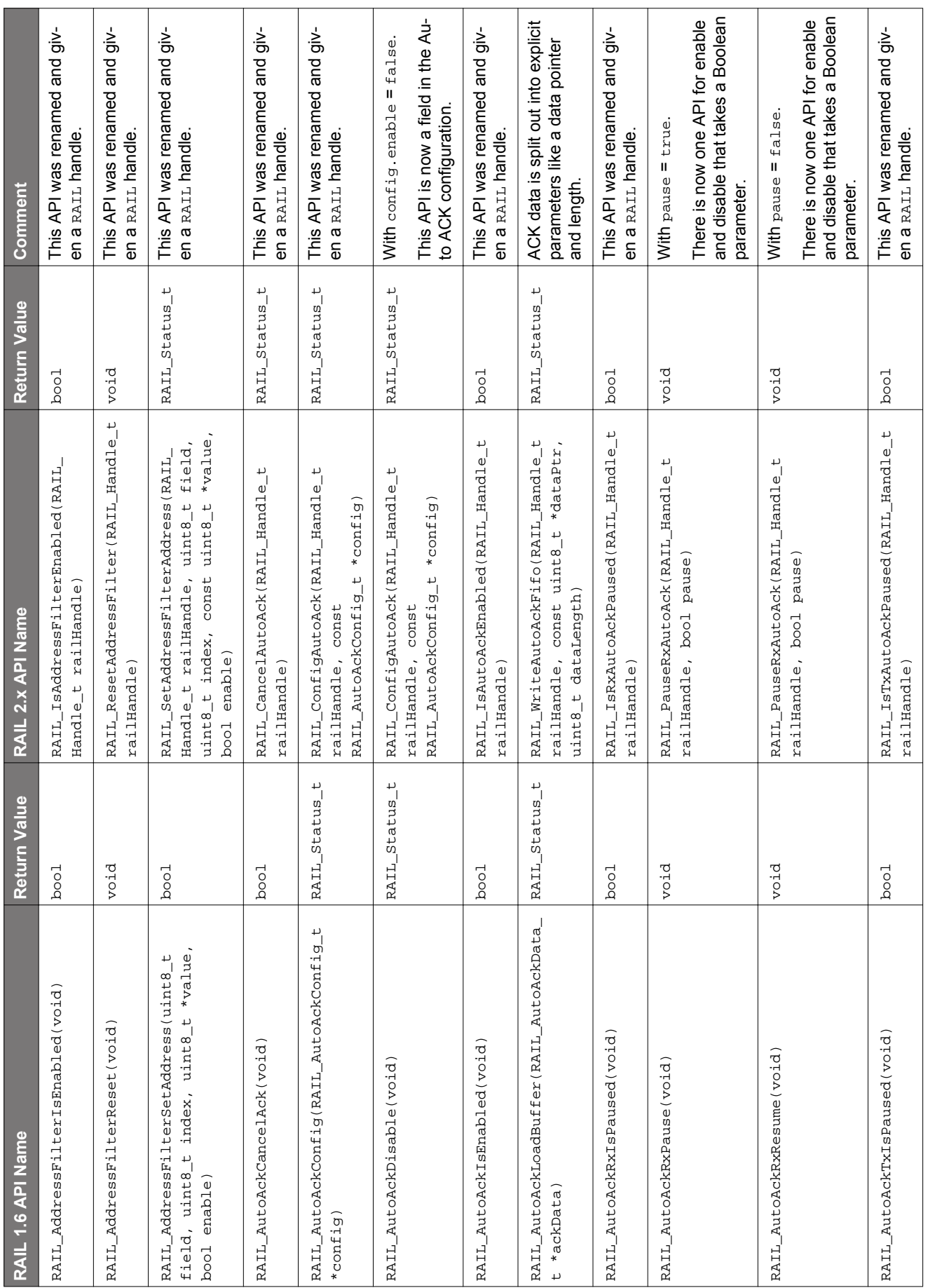

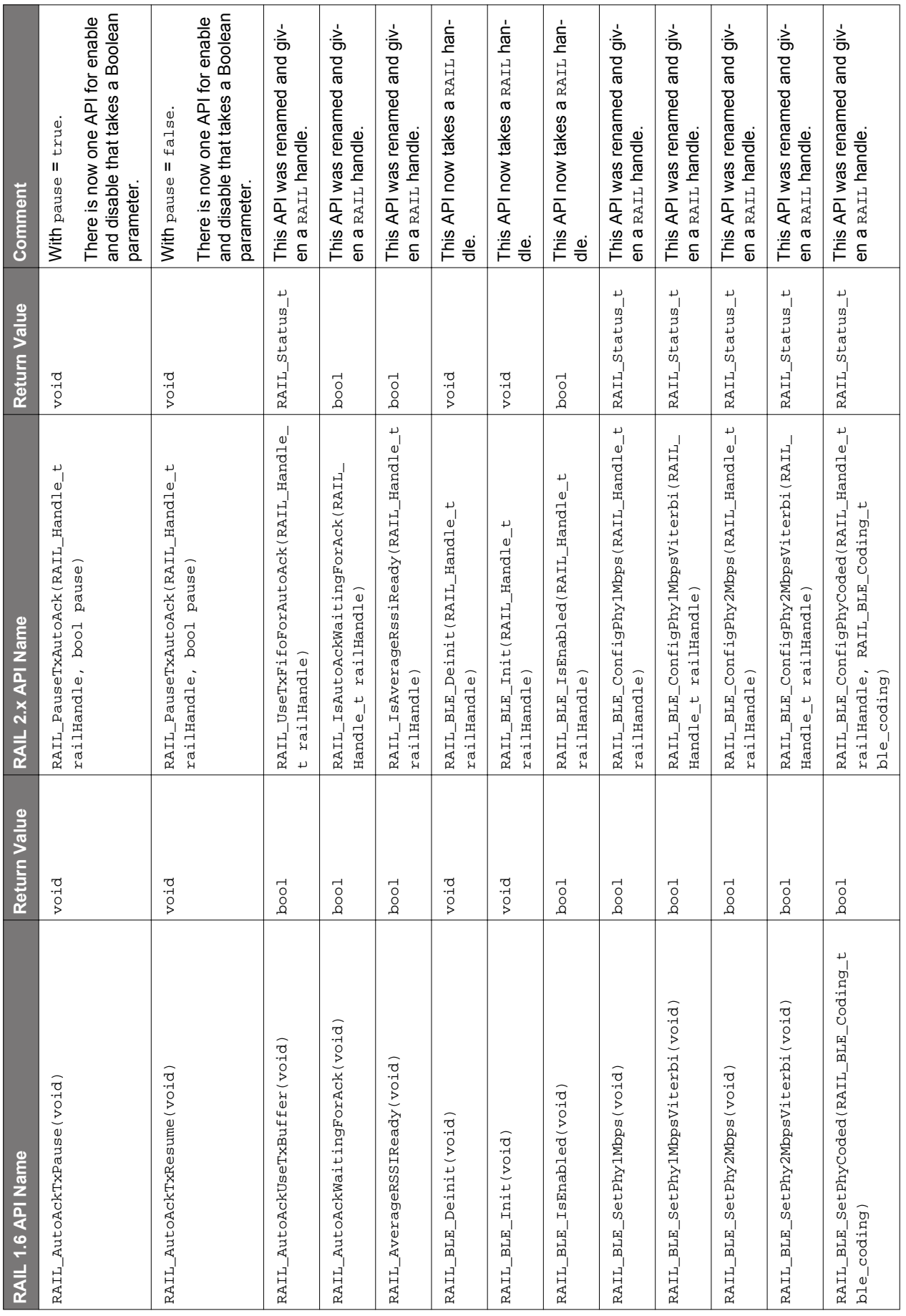

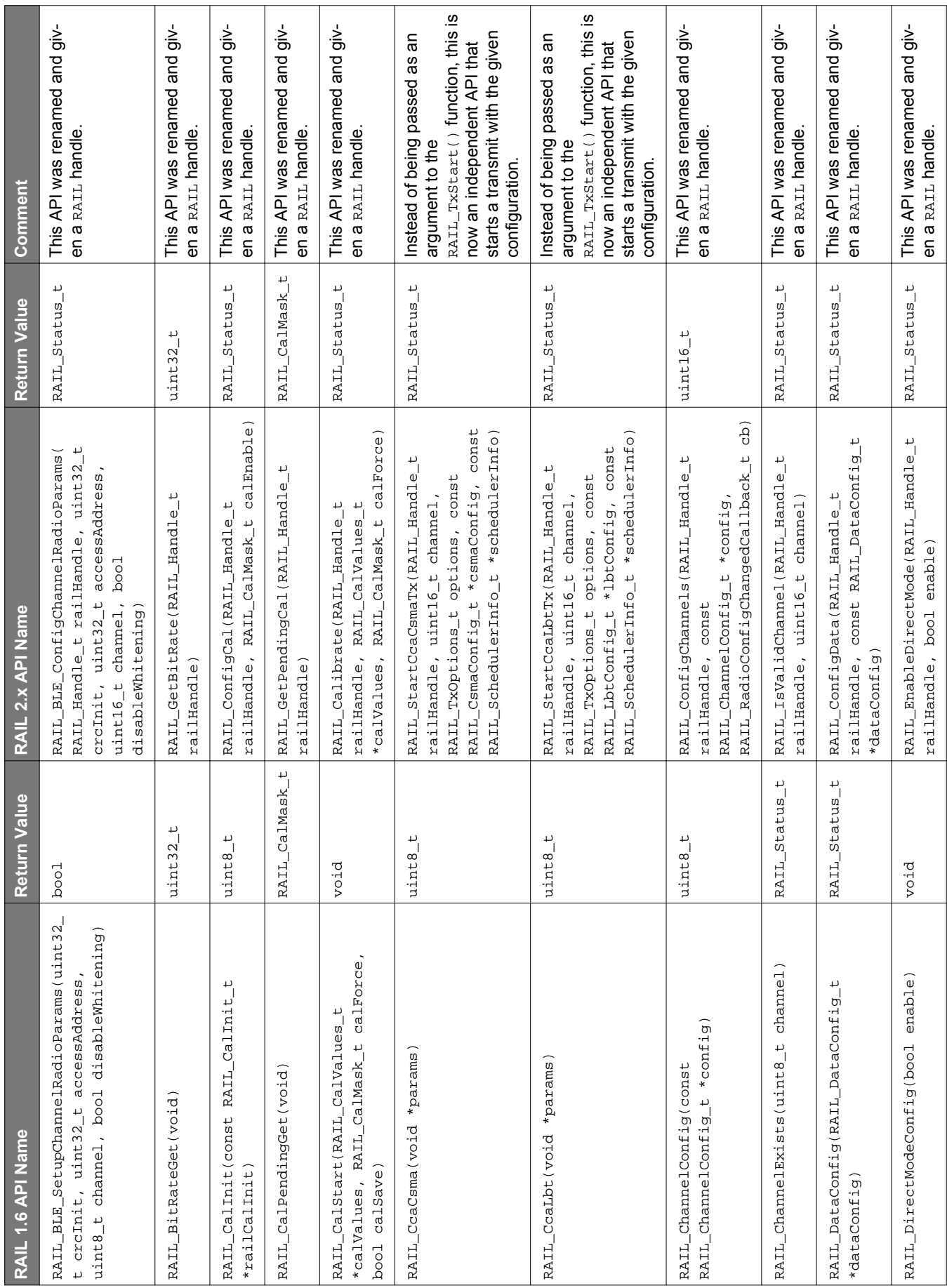

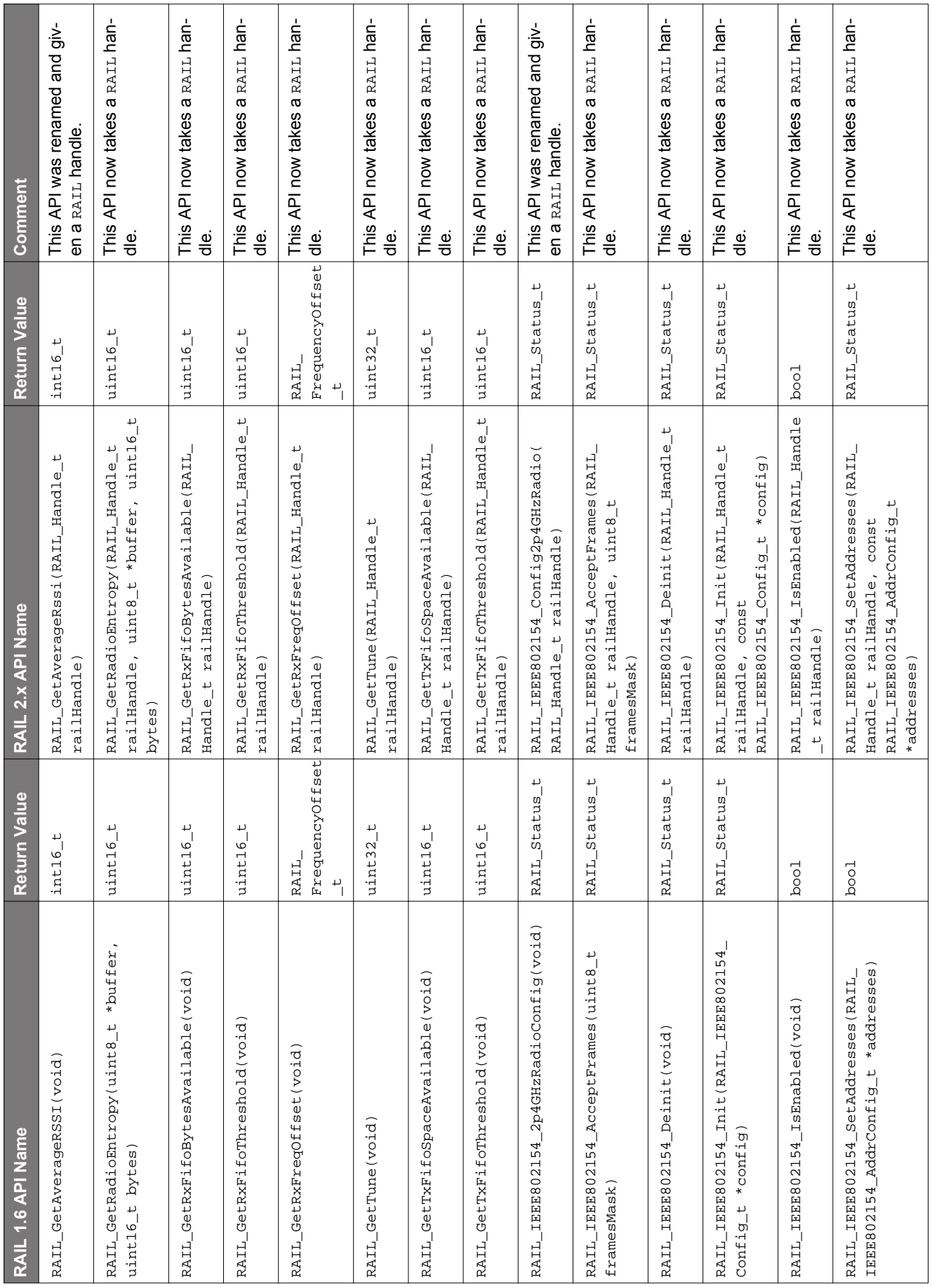

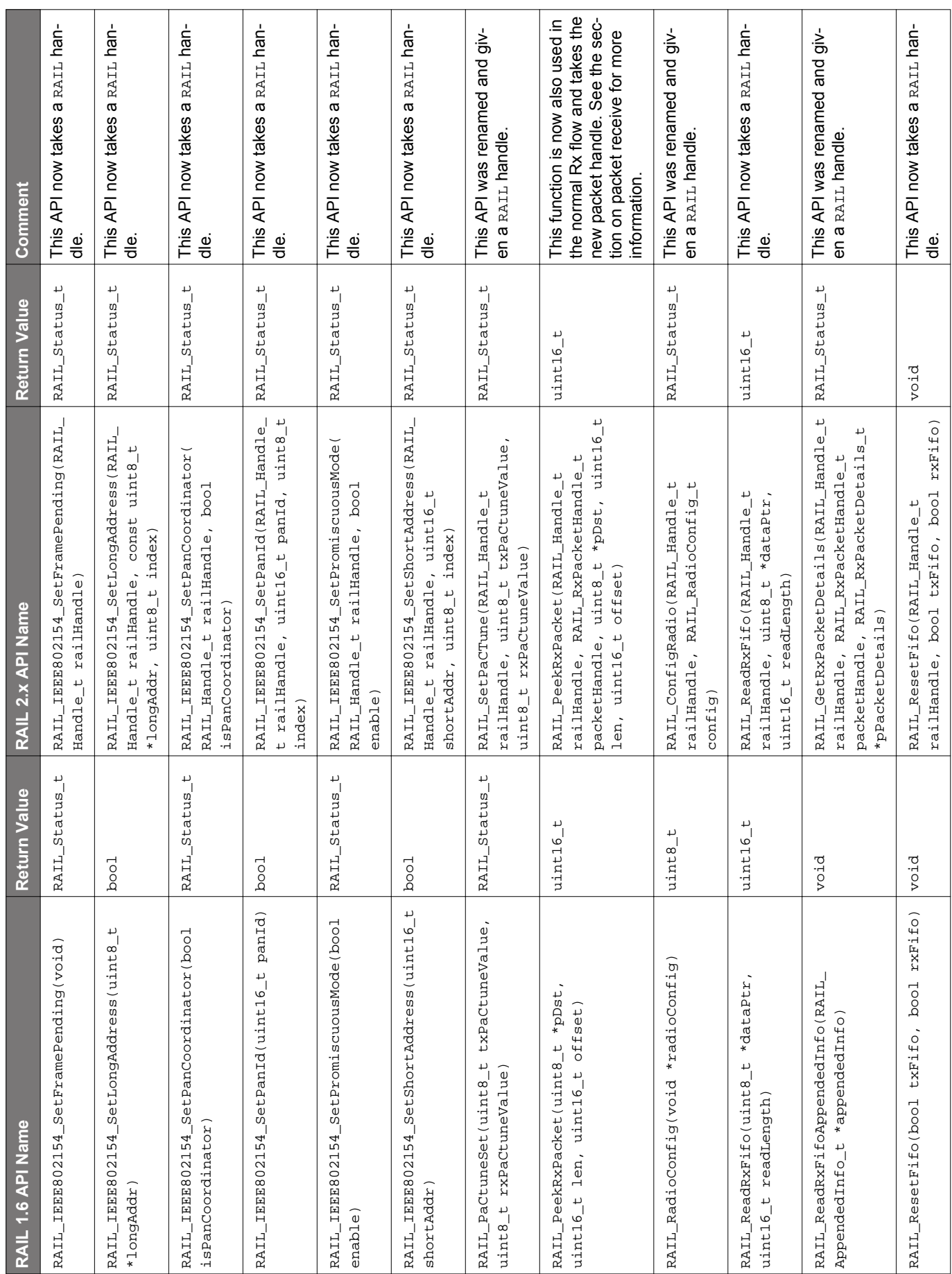

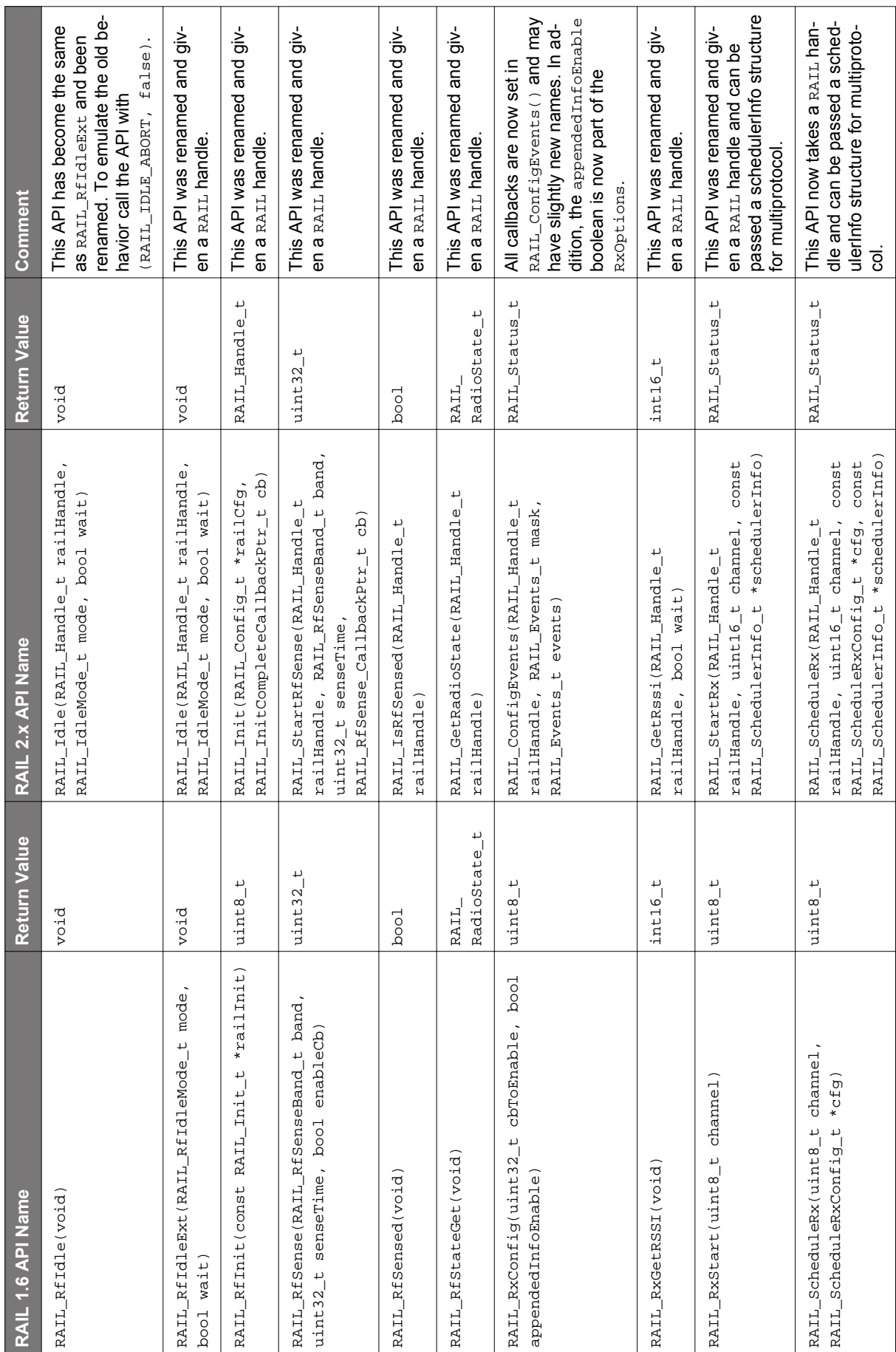

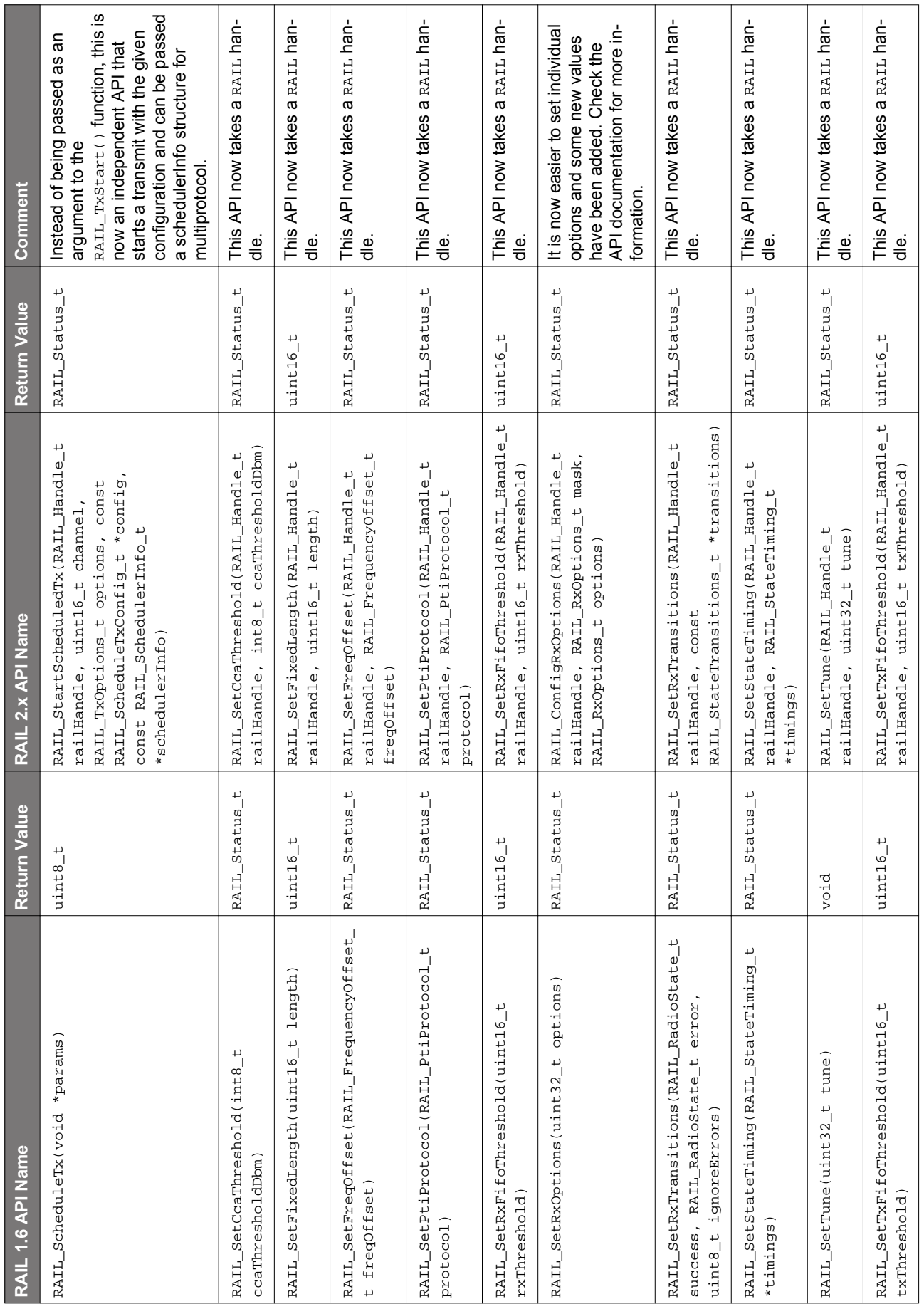

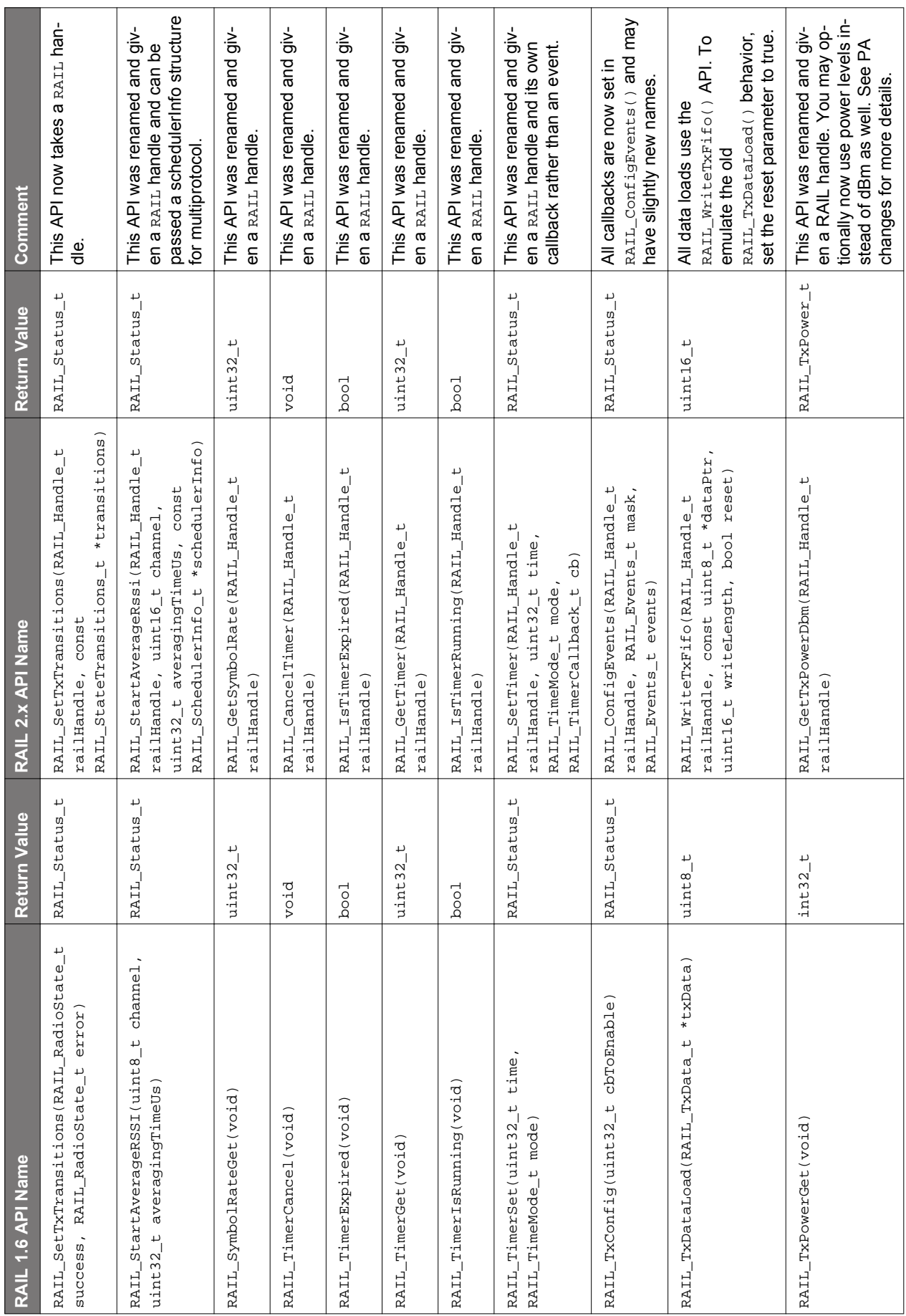

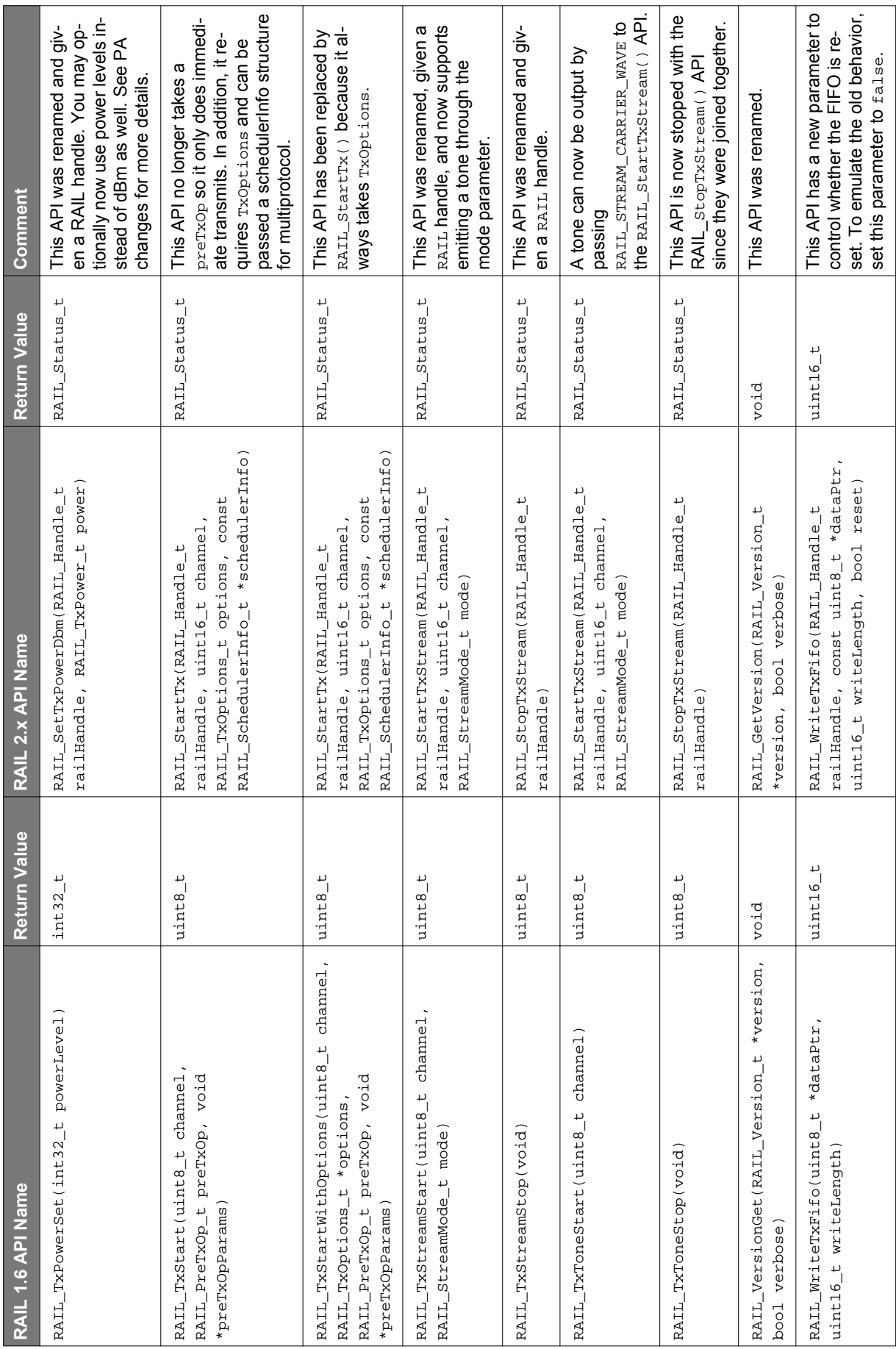

## <span id="page-18-0"></span>**3. Initialization**

The following table summarizes the initialization differences between RAIL 1.6 and RAIL 2.x.

## **Table 3.1. Initialization Differences between RAIL 1.6 and RAIL 2.x**

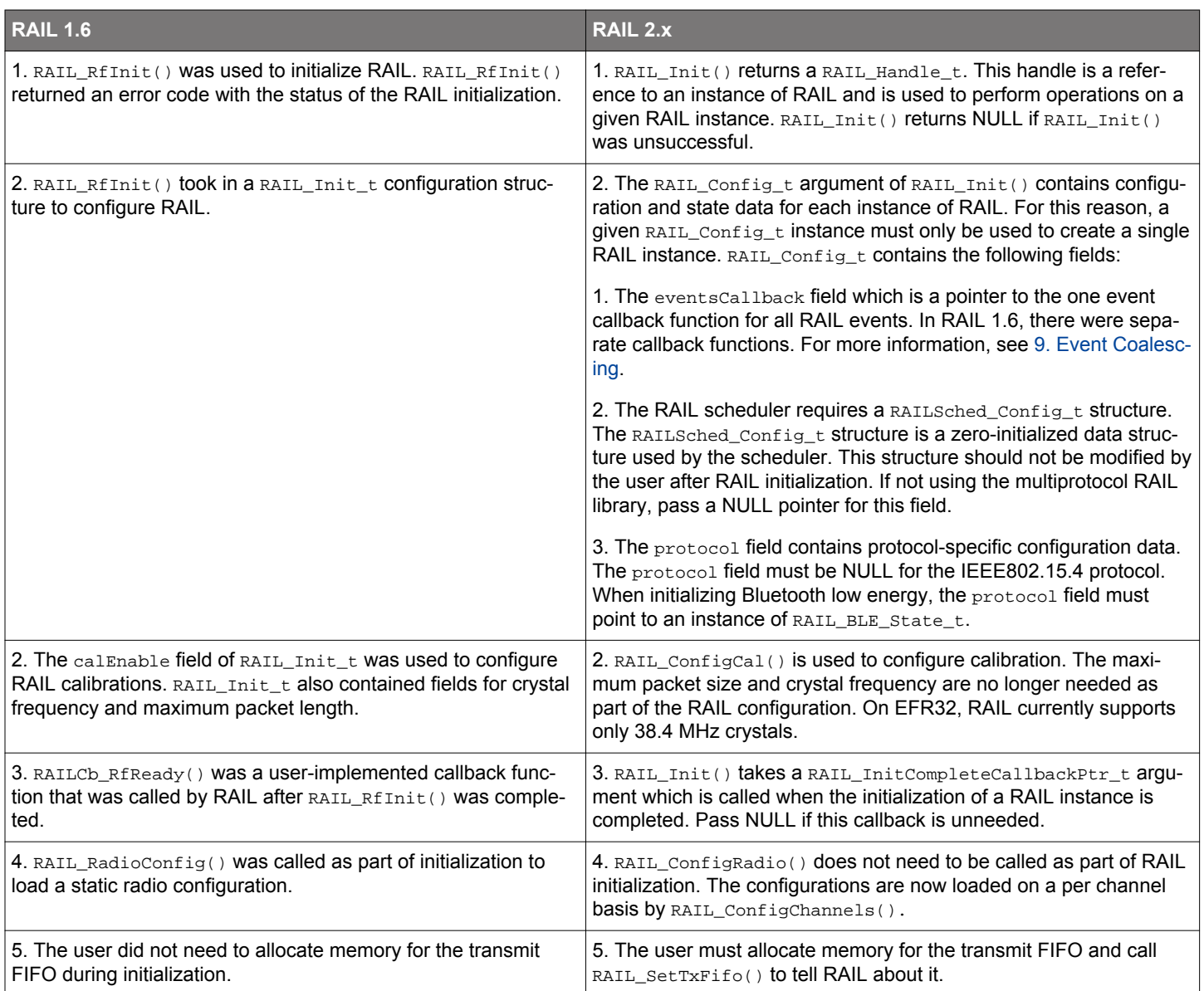

#### <span id="page-19-0"></span>**3.1 Example Code: RAIL 1.6**

A RAIL 1.6 application's initialization code might have looked like this:

```
static const RAIL_Init_t railInitParams = {
  APP_MAX_PACKET_LENGTH, // UNUSED - Will be removed in a future RAIL version
 RAIL_RF_XTAL_FREQ, \frac{1}{10} in Hz, so this is 38400000 on the EFR32
};
static const RAIL_CalInit_t railCalInitParams = {
 RAIL_CAL_ALL, \qquad // Run all possible calibrations for this chip
  irCalConfig, \frac{1}{2} // Settings specific to IR calibration
};
// Initialize the radio out of startup so that it's ready to receive
int radioInitialize(void)
{
   // Initialize the RAIL library and any internal state it requires
  RAIL_RfInit(&railInitParams);
   // Initialize calibration settings
  RAIL_CalInit(&railCalInitParams);
   // Apply the selected RADIO configuration
   if (RAIL_RadioConfig((void*)configList[0])) {
     // Error: Could not apply the radio configuration
   while(1);
   }
   // Set us to a valid channel for this config
  RAIL_ChannelConfig(channelConfigs[0]);
   // Configure a few error callbacks and enable appended info in the returned
   // output structure
  RAIL_RxConfig(( RAIL_RX_CONFIG_INVALID_CRC
                  | RAIL_RX_CONFIG_ADDRESS_FILTERED),
                 true);
   // Set automatic transitions to always receive once started
  RAIL_SetRxTransitions(RAIL_RF_STATE_RX, RAIL_RF_STATE_RX,
                        RAIL_IGNORE_NO_ERRORS);
   RAIL_SetTxTransitions(RAIL_RF_STATE_RX, RAIL_RF_STATE_RX);
}
```
#### <span id="page-20-0"></span>**3.2 Example Code: RAIL 2.x**

A RAIL 2.x application's initialization code example would now look something like this:

```
#define TX_FIFO_SIZE (128) // Any power of 2 from [64, 4096] on the EFR32
static RAIL_Handle_t gRailHandle = NULL;
static RAIL_TxPower_t txPower = 200; // Default to 20 dBm
static uint8_t txFifo[TX_FIFO_SIZE];
static const RAIL_TxPowerConfig_t railTxPowerConfig = { // May be const
  // ... desired PA settings
};
static void radioConfigChangedHandler(RAIL_Handle_t railHandle,
                                        const RAIL_ChannelConfigEntry_t *entry)
{
  bool isSubgig = (entry->baseFrequency < 1000000000UL);
   // ... handle radio configuration change, e.g. select the desired PA possibly
   // using isSubgig to handle multiple configurations
  RAIL_ConfigTxPower(railHandle, &railTxPowerConfig);
   // We must reapply the Tx power after changing the PA above
  RAIL_SetTxPowerDbm(railHandle, txPower);
}
static void radioEventHandler(RAIL_Handle_t railHandle,
                               RAIL_Events_t events)
{
   // ... handle RAIL events, e.g. receive and transmit completion
}
static RAIL_Config_t railCfg = { // Must never be const
   .eventsCallback = &radioEventHandler,
   .protocol = NULL, // For BLE, pointer to a RAIL_BLE_State_t
   .scheduler = NULL, // For MultiProtocol, pointer to a RAIL_SchedConfig_t
};
// Initialize the radio out of startup so that it's ready to receive
void radioInitialize(void)
{
   // Initialize the RAIL library and any internal state it requires
  gRailHandle = RAIL_Init(&railCfg, NULL);
   // Configure calibration settings
  RAIL_ConfigCal(gRailHandle, RAIL_CAL_ALL);
   // Configure radio according to the generated radio settings
  RAIL_ConfigChannels(gRailHandle, channelConfigs[0], &radioConfigChangedHandler);
   // Configure the most useful callbacks plus catch a few errors
   RAIL_ConfigEvents(gRailHandle,
                     RAIL_EVENTS_ALL,
                     RAIL_EVENT_TX_PACKET_SENT
                       | RAIL_EVENT_RX_PACKET_RECEIVED
                       | RAIL_EVENT_RX_FRAME_ERROR // invalid CRC
                      | RAIL_EVENT_RX_ADDRESS_FILTERED);
   // Set automatic transitions to always receive once started
   RAIL_StateTransitions_t railStateTransitions = {
     .success = RAIL_RF_STATE_RX,
     .error = RAIL_RF_STATE_RX,
   };
  RAIL_SetRxTransitions(gRailHandle, &railStateTransitions);
  RAIL_SetTxTransitions(gRailHandle, &railStateTransitions);
   // Setup the transmit buffer
  RAIL_SetTxFifo(gRailHandle, txFifo, 0, TX_FIFO_SIZE);
}
```
## <span id="page-21-0"></span>**4. Consolidating Radio Configurations**

The following table summarizes the radio configuration differences between RAIL 1.6 and RAIL 2.x.

## **Table 4.1. Radio Configuration Differences between RAIL 1.6 and RAIL 2.x**

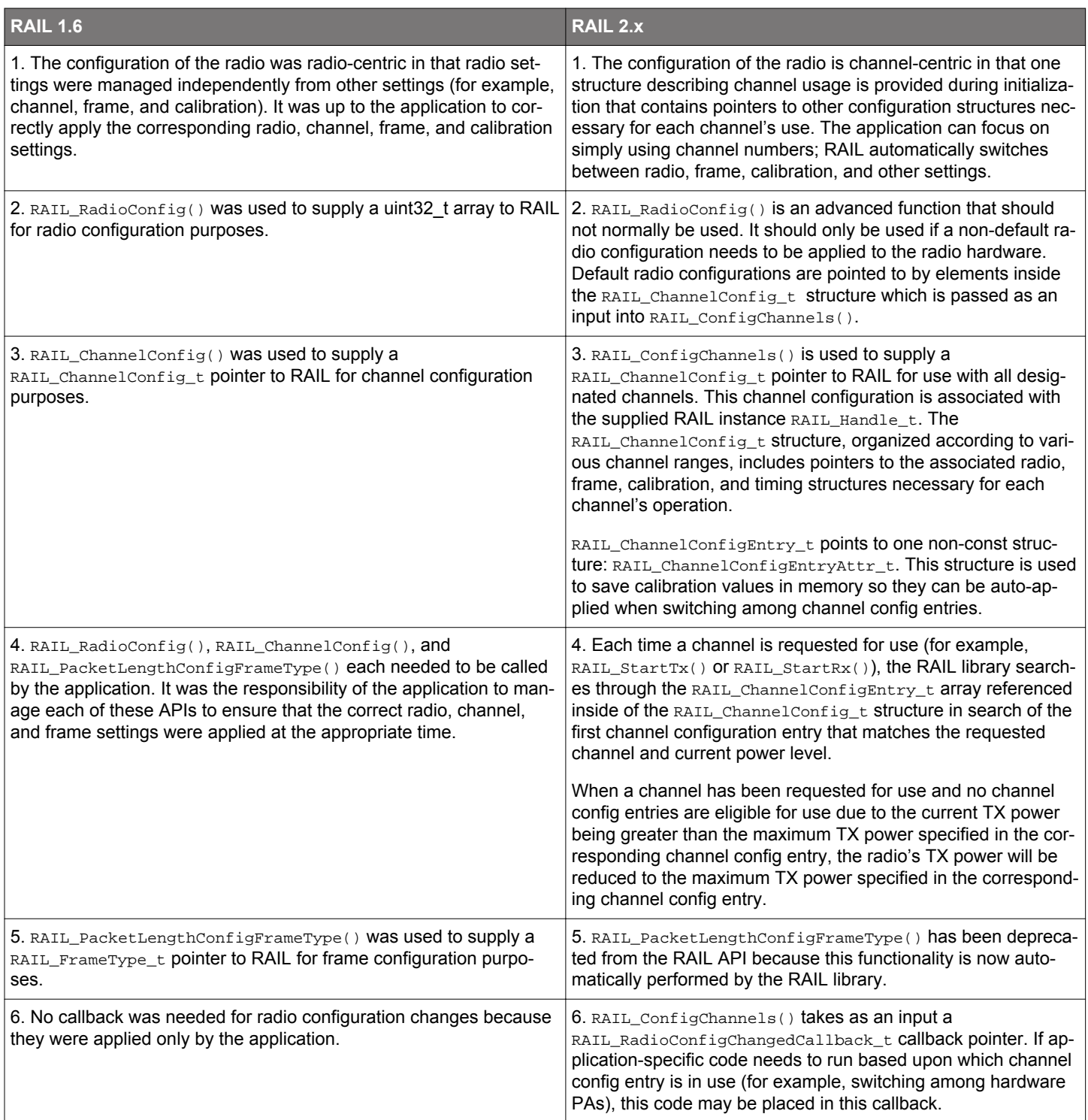

#### <span id="page-22-0"></span>**4.1 Example Code: RAIL 1.6**

A few examples of different channel configurations in RAIL 1.6:

```
// Ten channels starting a 915 Mhz with a channel spacing of 1 Mhz
RAIL_ChannelConfigEntry_t channels = {
  0, 9, 1000000, 915000000
};
RAIL_ChannelConfig_t channelScheme = {
   channels,
   1
};
// 120 channels starting at 915Mhz with channel spacing of 100KHz
RAIL_ChannelConfigEntry_t channels[] = {
  {0, 63, 100000, 910000000} {64, 119, 100000, 916400000},
};
RAIL_ChannelConfig_t channelScheme = {
   channels,
   2
};
// 5 nonlinear channels
RAIL_ChannelConfigEntry_t channels[] = {
  {0, 0, 0, 910123456} {1, 1, 0, 911654789},
   {2, 2, 0, 912321456},
   {3, 3, 0, 913147852},
   {4, 4, 0, 914567890}
};
RAIL_ChannelConfig_t channelScheme = {
   channels,
   5
};
```
#### <span id="page-23-0"></span>**4.2 Example Code: RAIL 2.x**

A few examples of different channel configurations in RAIL 2.x:

```
// 21 channels starting at 2.45GHz with channel spacing of 1MHz
// ... generated by Simplicity Studio (i.e. rail_config.c) ...
const uint32_t generated[] = \{ \ldots \};
RAIL_ChannelConfigEntryAttr_t generated_entryAttr = \{ \ldots \};
const RAIL_ChannelConfigEntry_t generated_channels[] = {
\left\{\right. .phyConfigDeltaAdd = NULL, // Add this to default config for this entry
     .baseFrequency = 2450000000,
     .channelSpacing = 1000000,
     .physicalChannelOffset = 0,
     .channelNumberStart = 0,
     .channelNumberEnd = 20,
    .maxPower = RAIL TX POWER MAX,
     .attr = &generated_entryAttr
   },
};
const RAIL_ChannelConfig_t generated_channelConfig = {
   .phyConfigBase = generated, // Default radio config for all entries
   .phyConfigDeltaSubtract = NULL, // Subtract this to restore default config
   .configs = generated_channels,
   .length = 1 // There are this many channel config entries
};
const RAIL_ChannelConfig_t *channelConfigs[] = {
  &generated_channelConfig,
 NULLL
};
// ... in main code ...
// Associate a specific channel config with a particular rail instance.
RAIL_ConfigChannels(railHandle, channelConfigs[0]);
// 4 nonlinear channels
// ... in rail_config.c ...
const uint32_t generated[] = \{ \ldots \};
RAIL_ChannelConfigEntryAttr_t generated_entryAttr = \{ \ldots \};
const RAIL_ChannelConfigEntry_t generated_channels[] = {
\left\{\right. .phyConfigDeltaAdd = NULL, // Add this to default config for this entry
     .baseFrequency = 910123456,
     .channelSpacing = 0,
     .physicalChannelOffset = 0,
     .channelNumberStart = 0,
     .channelNumberEnd = 0,
     .maxPower = RAIL_TX_POWER_MAX,
     .attr = &generated_entryAttr
   },
\left\{\right. .phyConfigDeltaAdd = NULL,
     .baseFrequency = 911654789,
     .channelSpacing = 0,
     .physicalChannelOffset = 0, // Since ch spacing = 0, offset can be 0
     .channelNumberStart = 1,
     .channelNumberEnd = 1,
     .maxPower = RAIL_TX_POWER_MAX,
     .attr = &generated_entryAttr
   },
   {
     .phyConfigDeltaAdd = NULL,
     .baseFrequency = 912321456,
     .channelSpacing = 100000,
    .physicalChannelOffset = 2, // Since ch spacing != 0, offset = 2
    .channelNumberStart = 2, // We want ch 2 = baseFrequency
     .channelNumberEnd = 2,
    .maxPower = RAIL TX POWER MAX,
     .attr = &generated_entryAttr
 },
\left\{\right. .phyConfigDeltaAdd = NULL,
     .baseFrequency = 913147852,
```

```
 .channelSpacing = 0,
     .physicalChannelOffset = 0,
     .channelNumberStart = 3,
     .channelNumberEnd = 3,
    .maxPower = RAIL TX POWER MAX,
     .attr = &generated_entryAttr
   },
};
const RAIL_ChannelConfig_t generated_channelConfig = {
   .phyConfigBase = generated, // Default radio config for all entries
   .phyConfigDeltaSubtract = NULL, // Subtract this to restore default config
   .configs = generated_channels,
   .length = 4 // There are this many channel config entries
};
const RAIL_ChannelConfig_t *channelConfigs[] = {
   &generated_channelConfig,
 NULL.
};
// ... in main code ...
// Associate a specific channel config with a particular rail instance.
RAIL_ConfigChannels(railHandle, channelConfigs[0]);
// Multiple radio configurations
// ... in rail_config.c ...
const uint32_t generated0[] = \{ \ldots \};
RAIL_ChannelConfigEntryAttr_t generated0_entryAttr = \{ \ldots \};
const RAIL_ChannelConfigEntry_t generated0_channels[] = {
 {
     .phyConfigDeltaAdd = NULL, // Add this to default config for this entry
    baseFrequency = 2450000000,
     .channelSpacing = 1000000,
     .physicalChannelOffset = 0,
     .channelNumberStart = 0,
     .channelNumberEnd = 20,
     .maxPower = RAIL_TX_POWER_MAX,
     .attr = &generated0_entryAttr
  },
};
const RAIL_ChannelConfig_t generated0_channelConfig = {
   .phyConfigBase = generated0, // Default radio config for all entries
   .phyConfigDeltaSubtract = NULL, // Subtract this to restore default config
   .configs = generated0_channels,
   .length = 1 // There are this many channel config entries
};
const uint32_t generated1[] = \{ \ldots \};
RAIL_ChannelConfigEntryAttr_t generated1_entryAttr = \{ \ldots \};
const RAIL_ChannelConfigEntry_t generated1_channels[] = {
\{ .phyConfigDeltaAdd = NULL,
     .baseFrequency = 2450000000,
     .channelSpacing = 1000000,
     .physicalChannelOffset = 0,
     .channelNumberStart = 0,
     .channelNumberEnd = 20,
    .maxPower = -100, // Use this entry when TX power <= -10dBm
     .attr = &generated1_entryAttr
 },
   {
     .phyConfigDeltaAdd = NULL,
     .baseFrequency = 2450000000,
     .channelSpacing = 1000000,
     .physicalChannelOffset = 0,
     .channelNumberStart = 0,
     .channelNumberEnd = 20,
     .maxPower = 15, // Use this entry when TX power > -10dBm
                      // and TX power <= 1.5dBm
     .attr = &generated1_entryAttr
   },
 {
     .phyConfigDeltaAdd = NULL,
     .baseFrequency = 2450000000,
     .channelSpacing = 1000000,
     .physicalChannelOffset = 0,
```

```
 .channelNumberStart = 0,
     .channelNumberEnd = 20,
     .maxPower = RAIL_TX_POWER_MAX, // Use this entry when TX power > 1.5dBm
     .attr = &generated1_entryAttr
   },
};
const RAIL_ChannelConfig_t generated1_channelConfig = {
   .phyConfigBase = generated1,
   .phyConfigDeltaSubtract = NULL,
   .configs = generated1_channels,
  .length = 3};
const uint32_t generated2[] = \{ \ldots \};
RAIL_ChannelConfigEntryAttr_t generated2_entryAttr = \{ \ldots \};
const RAIL_ChannelConfigEntry_t generated2_channels[] = {
 {
     .phyConfigDeltaAdd = NULL,
    .\text{baseFrequency} = 2450000000, .channelSpacing = 1000000,
     .physicalChannelOffset = 0,
     .channelNumberStart = 0,
     .channelNumberEnd = 20,
     .maxPower = RAIL_TX_POWER_MAX,
     .attr = &generated2_entryAttr
   },
};
const RAIL_ChannelConfig_t generated2_channelConfig = {
   .phyConfigBase = generated2,
   .phyConfigDeltaSubtract = NULL,
   .configs = generated2_channels,
  .length = 1};
const RAIL_ChannelConfig_t *channelConfigs[] = {
   &generated0_channelConfig,
   &generated1_channelConfig,
   &generated2_channelConfig,
   NULL
};
// ... in main code ...
// Create a unique RAIL handle for each unique channel config.
railHandle0 = RAIL_Init(&railCfg0, &RAILCb_RfReady0);
railHandle1 = RAIL_Init(&railCfg1, &RAILCb_RfReady1);
railHandle2 = RAIL_Init(&railCfg2, &RAILCb_RfReady2);
// Associate each channel config with its corresponding RAIL handle.
RAIL_ConfigChannels(railHandle0, channelConfigs[0]);
RAIL_ConfigChannels(railHandle1, channelConfigs[1]);
RAIL_ConfigChannels(railHandle2, channelConfigs[2]);
// Use a RAIL handle and channel to access the desired channel config entry.
RAIL_SetTxPowerDbm(railHandle1, 100); // set 10.0 dBm TX power
RAIL_StartRx(railHandle1, 0, &schedInfo); // RX using generated1_channels[2]
RAIL_SetTxPowerDbm(railHandle1, 0); // set 0 dBm TX power
RAIL_StartRx(railHandle1, 0, &schedInfo); // RX using generated1_channels[1]
RAIL_StartRx(railHandle2, 0, &schedInfo); // RX using generated2_channels[0]
```
## <span id="page-26-0"></span>**5. Calibration**

The following table summarizes the calibration differences between RAIL 1.6 and RAIL 2.x.

## **Table 5.1. Calibration Differences between RAIL 1.6 and RAIL 2.x**

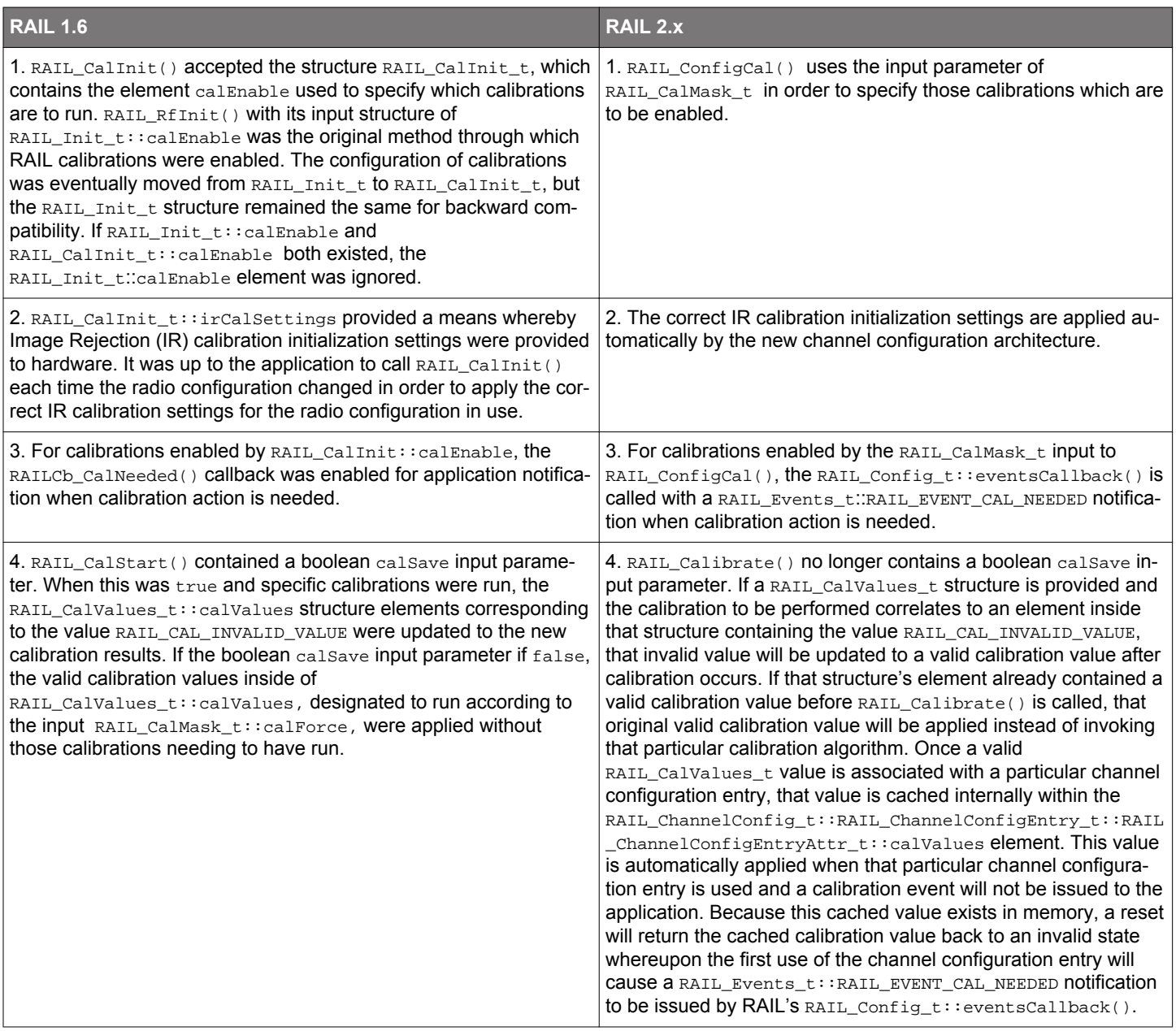

#### <span id="page-27-0"></span>**5.1 Example Code: RAIL 1.6**

This example shows how to simply set up and service all RAIL calibration needs. No attempt is made to save calibration results at the application level.

```
// Initialization Information
const RAIL_CalInit_t railCalInitParams = {
   RAIL_CAL_ALL,
   irCalConfig // byte array provided in rail_config.c from radio configurator
};
// Initialize Radio Calibrations (in main code)
RAIL_CalInit(&railCalInitParams);
// Service RAIL Calibration Callback
void RAILCb_CalNeeded()
{
   RAIL_CalStart(NULL, RAIL_CAL_ALL_PENDING, false);
}
```
#### **5.2 Example Code: RAIL 2.x**

This example shows how to simply set up and service all RAIL calibration needs. No attempt is made to save calibration results at the application level.

```
// Register an application-level callback for RAIL events
RAIL_Config_t railCfg = {
   .eventsCallback = &RAILCb_Event
};
// Initialize Radio and Register RAIL Events Callback (in main code)
railHandle = RAIL_Init(&railCfg, NULL);
// Initialize Radio Calibrations (in main code)
RAIL_ConfigCal(railHandle, RAIL_CAL_ALL);
// Service RAIL Events Callback
void RAILCb_Event(RAIL_Handle_t railHandle, RAIL_Events_t events)
{
   // Handle only calibration needs here.
   if (events & RAIL_EVENT_CAL_NEEDED) {
     RAIL_Calibrate(railHandle, NULL, RAIL_CAL_ALL_PENDING);
 }
}
```
## <span id="page-28-0"></span>**6. Packet Trace Interface APIs**

The following table summarizes the Packet Trace Interface (PTI) API differences between RAIL 1.6 and RAIL 2.x.

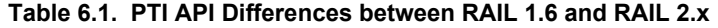

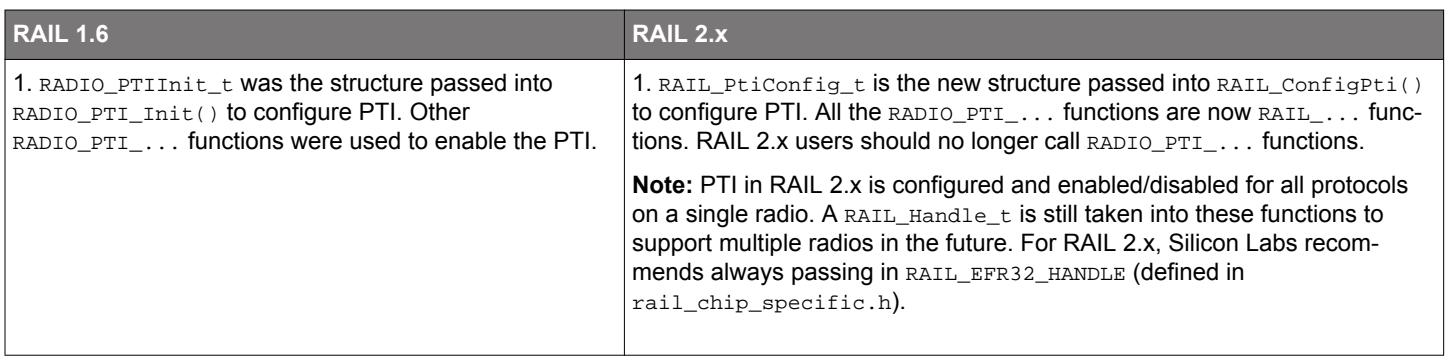

#### **6.1 Example Code: RAIL 1.6**

The following code outlines PTI configuration and enabling in RAIL 1.6.

```
RADIO_PTIInit_t ptiInit = {
 RADIO_PTI_MODE_UART, // Simplest output mode is UART mode
 1600000, // Choose 1.6 MHz for best compatibility
 6, \frac{1}{100} // WSTK uses location 6 for DOUT gpioPortB, \frac{1}{1000} // Get the port for this loc
                     // Get the port for this loc
 12, // Get the pin, location should match above
0, \sqrt{2} DCLK not used for UART mode
 gpioPortB, // DCLK not used for UART mode
0, \sqrt{2} DCLK not used for UART mode
 6, // WSTK uses location 6 for DFRAME
 gpioPortB, // Get the port for this loc
 13, \frac{1}{2} Get the pin, location should match above
};
RADIO_PTI_Init(&ptiInit);
// Then, PTI was enabled with
RADIO_PTI_Enable();
// And later, it could be disable with
RADIO_PTI_Disable();
```
#### <span id="page-29-0"></span>**6.2 Example Code: RAIL 2.x**

The RAIL 2.x version of the code changed very little. The only differences are naming and now taking a RAIL\_Handle\_t parameter (not currently used, but may be in future releases).

```
RAIL_PtiConfig_t ptiConfig = {
  RAIL_PTI_MODE_UART, // Simplest output mode is UART mode<br>1600000, // Choose 1.6 MHz for best compatibi
                        // Choose 1.6 MHz for best compatibility
   6, // WSTK uses location 6 for DOUT
  gpioPortB, // Get the port for this loc
  12, \sqrt{6} Get the pin, location should match above
  0, \sqrt{C\sum_{k=1}^{n} C\sum_{k=1}^{n}} // DCLK not used for UART mode
 gpioPortB, // DCLK not used for UART mode
0, \sqrt{2} DCLK not used for UART mode
  6, \frac{1}{1000} // WSTK uses location 6 for DFRAME
   gpioPortB, // Get the port for this loc
  13, \frac{1}{2} // Get the pin, location should match above
};
// Although not currently used, we recommended passing RAIL_EFR32_HANDLE as the
// RAIL_Handle_t for best future-compatibility
RAIL_ConfigPti(RAIL_EFR32_HANDLE, &ptiConfig);
// Then, PTI is enabled with
RAIL_EnablePti(RAIL_EFR32_HANDLE, true);
// And later, it can be disable with
RAIL_EnablePti(RAIL_EFR32_HANDLE, false);
```
## <span id="page-30-0"></span>**7. Power Amplifier APIs**

The following table summarizes the Power Amplifier (PA) API differences between RAIL 1.6 and RAIL 2.x.

## **Table 7.1. PA API Differences between RAIL 1.6 and RAIL 2.x**

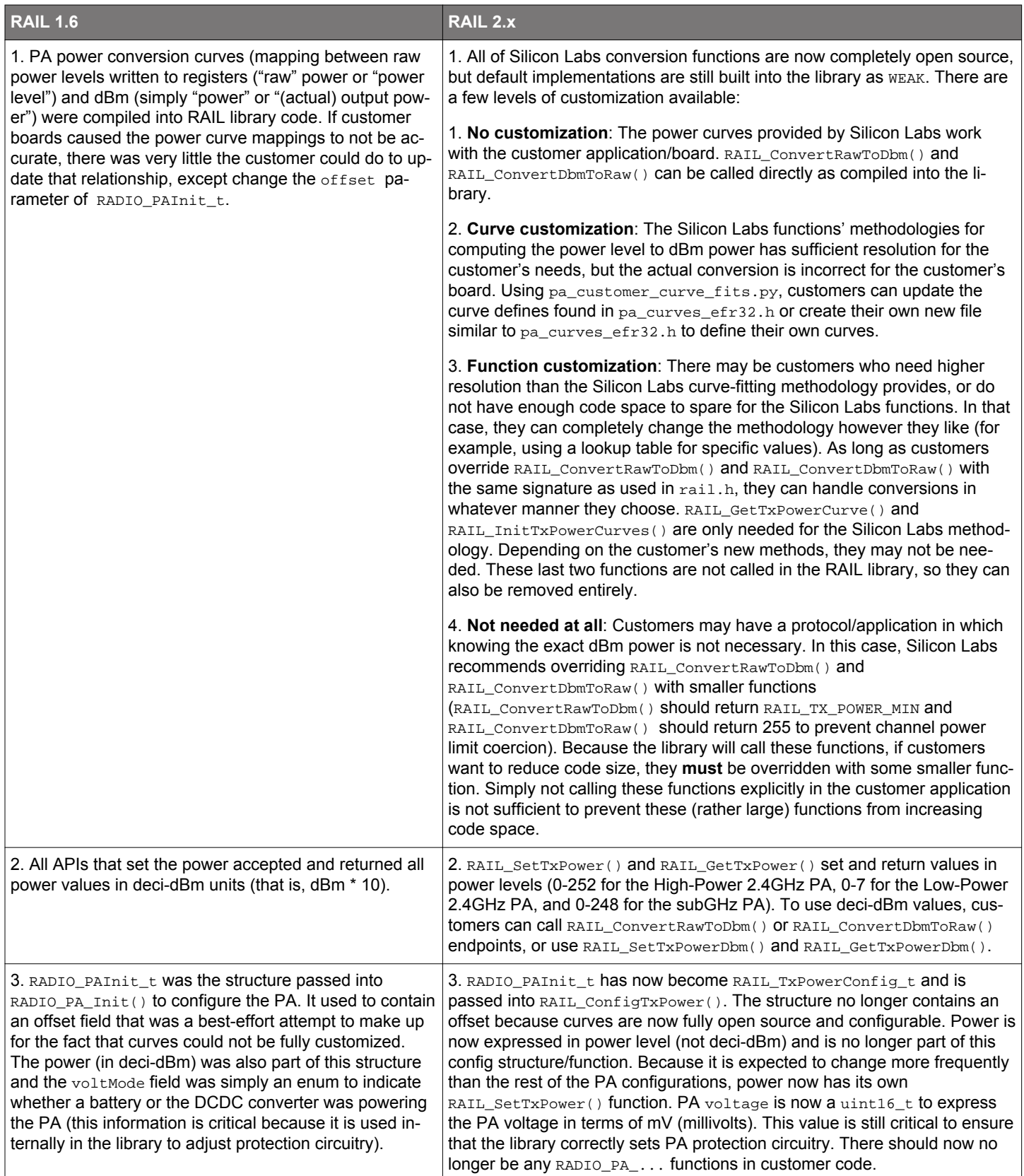

#### <span id="page-31-0"></span>**7.1 Example Code: RAIL 1.6**

The PA interface was minimal; there was no need to set up conversion curves. Although this was simpler, it commonly caused dBm powers to be incorrect on customer boards as PA performance was highly dependent on the board on which it is placed.

```
RADIO_PAInit_t paInit = {
   PA_SEL_2P4_HP, // Power Amplifier mode
   PA_VOLTMODE_DCDC, // Power Amplifier vPA Voltage mode
 100, \frac{100}{100} // Desired output power in dBm * 10
 0, \frac{1}{2} Output power offset in dBm * 10
 10, \frac{1}{2} // Desired ramp time in us
};
RADIO_PA_Init(&paInit);
```
#### **7.2 Example Code: RAIL 2.x**

The PA curves that map raw TX power levels written to the PA registers to actual dBm powers must also be loaded, giving more flexibility to the customer to override them.

```
// First declare the variables required by the curve structure
RAIL_DECLARE_TX_POWER_VBAT_CURVES(piecewiseSegments, curvesSg, curves24Hp, curves24Lp);
// Then, load those variables into the curve structure
RAIL_TxPowerCurvesConfig_t txPowerCurvesConfig = {
  curves24Hp,
   curvesSg,
   curves24Lp,
  piecewiseSegments
};
// And then pass them to the plugin to save the data
RAIL_InitTxPowerCurves(&txPowerCurvesConfig);
// Create the configuration structure, which no longer contains 'offset' or 'power'
// Voltage is specified as an integer, not an enum
RAIL_TxPowerConfig txPowerConfig = {
  RAIL_TX_POWER_MODE_2P4_HP,
   3300,
   100
};
// And pass that structure to the configuration API
RAIL_ConfigTxPower(railHandle, &txPowerConfig);
// Set the power to 100 deci-dBm (10 dBm)
RAIL_SetTxPowerDbm(railHandle, 100);
```
## <span id="page-32-0"></span>**8. AutoACK API Consolidation**

The following table summarizes the AutoACK differences between RAIL 1.6 and RAIL 2.X.

#### **Table 8.1. AutoACK Differences between RAIL 1.6 and RAIL 2.X**

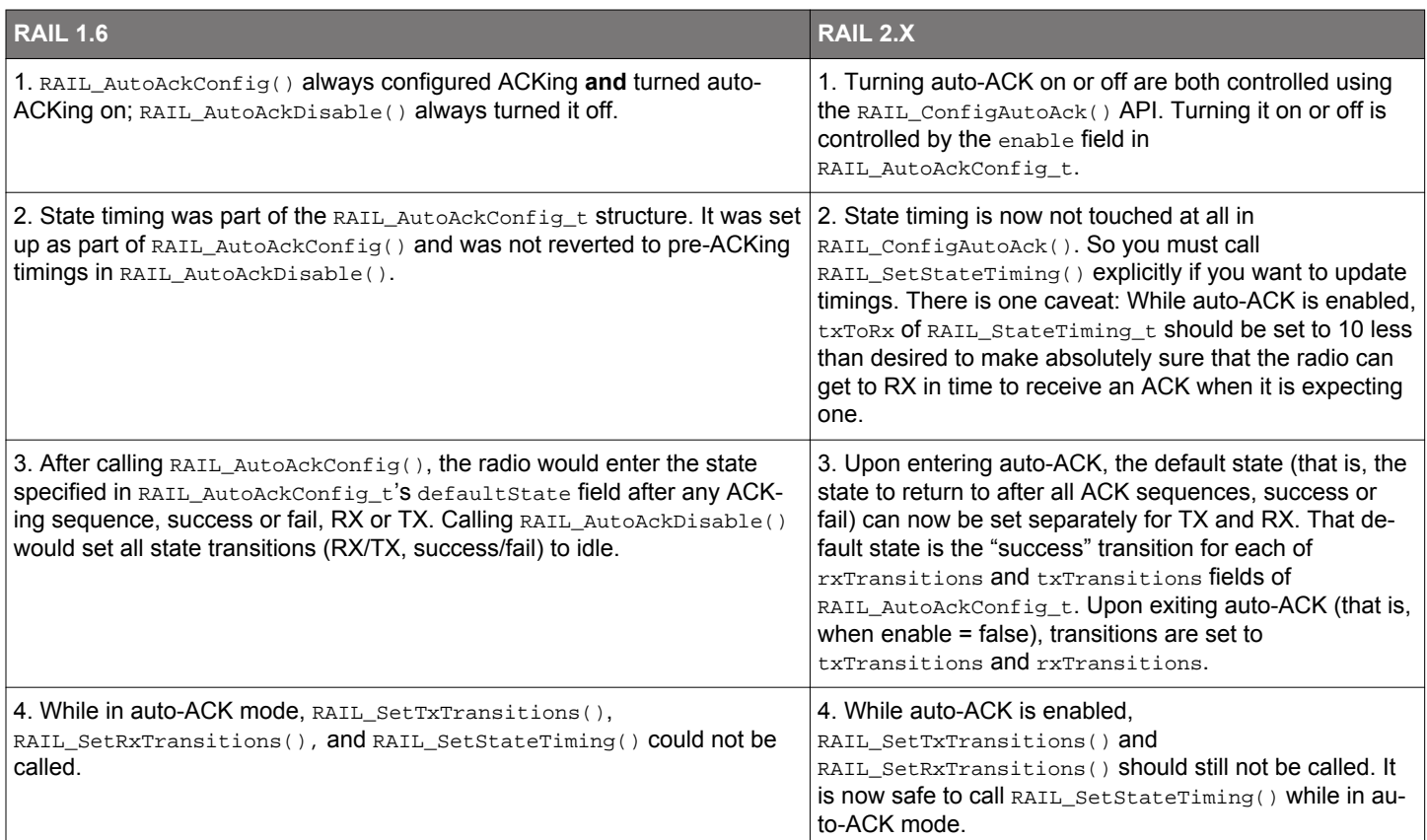

#### **8.1 Example Code: RAIL 1.6**

The following code outlines how auto-ACKing was enabled in RAIL 1.6. The main interface included RAIL\_AutoAckConfig() which configured and enabled autoACK and RAIL\_AutoAckDisable(), which disabled it.

```
RAIL_AutoAckConfig_t autoAckConfig = {
  RAIL_RF_STATE_RX, // Default state after ACKing is RX
 100, \frac{100}{\pi} // idleToRx/Tx Timing
 192, \frac{1}{2} // txToRx/rxToTx timing
  1000 // ACK timeout
};
RAIL_Status_t status = RAIL_ConfigAutoAck(&autoAckConfig);
// If status is RAIL_STATUS_NO_ERROR, then RAIL_AutoAckConfig not only configured
// auto-ACK, but also enabled it.
```
The following code outlines how auto-ACKing was disabled in RAIL 1.6.

```
RAIL_AutoAckDisable();
// Re-configure state transitions that were defaulted back to idle after disabling
// auto-ACK
RAIL_SetRxStateTransitions(RAIL_RF_STATE_RX, RAIL_RF_STATE_RX);
RAIL_SetTxStateTransitions(RAIL_RF_STATE_RX, RAIL_RF_STATE_RX);
// A call to RAIL_SetStateTiming may also be necessary to set timings, as
```
// they will be left as whatever timings were passed to RAIL\_AutoAckConfig.

#### <span id="page-33-0"></span>**8.2 Example Code: RAIL 2.X**

The following code outlines how to enable auto-ACKing in RAIL 2.X. The main interface is now more symmetric, having only RAIL\_ConfigAutoAck(), which is more symmetric in behavior. The new interface also allows for different state transitions in auto-ACK depending on whether the node is transmitting or receiving the ACK.

```
RAIL_AutoAckConfig_t autoAckConfig = {
   true, /* enable acking */
   1000, /* ack timeout */
   // After receiving an ACK, go to RX, error
   // transition is ignored during auto-ACK
   { RAIL_RF_STATE_RX, RAIL_RF_STATE_RX },
   // After transmitting an ACK, go to RX, error
   // transition is ignored during auto-ACK
   { RAIL_RF_STATE_RX, RAIL_RF_STATE_RX }
};
// State Timings are now handled outside auto-ACK configuration, allowing for more
// granularity in the values set.
RAIL_StateTimig_t stateTiming = {100, 192 - 10, 100, 192, 0, 0};
RAIL_SetStateTiming(railHandle, &stateTiming);
```
RAIL\_ConfigAutoAck(railHandle, &autoAckConfig);

The following code outlines how to disable auto-ACKing in RAIL 2.X.

```
// autoAckConfig is the same autoAckConfig initialized in the example above
autoAckConfig.enable = false;
RAIL_ConfigAutoAck(railHandle, &autoAckConfig);
// State transitions are set to the values specified above during the disable process.
```
## <span id="page-34-0"></span>**9. Event Coalescing**

The following table summarizes the event coalescing differences between RAIL 1.6 and RAIL 2.1.

## **Table 9.1. Event Coalescing Differences between RAIL 1.6 and RAIL 2.1**

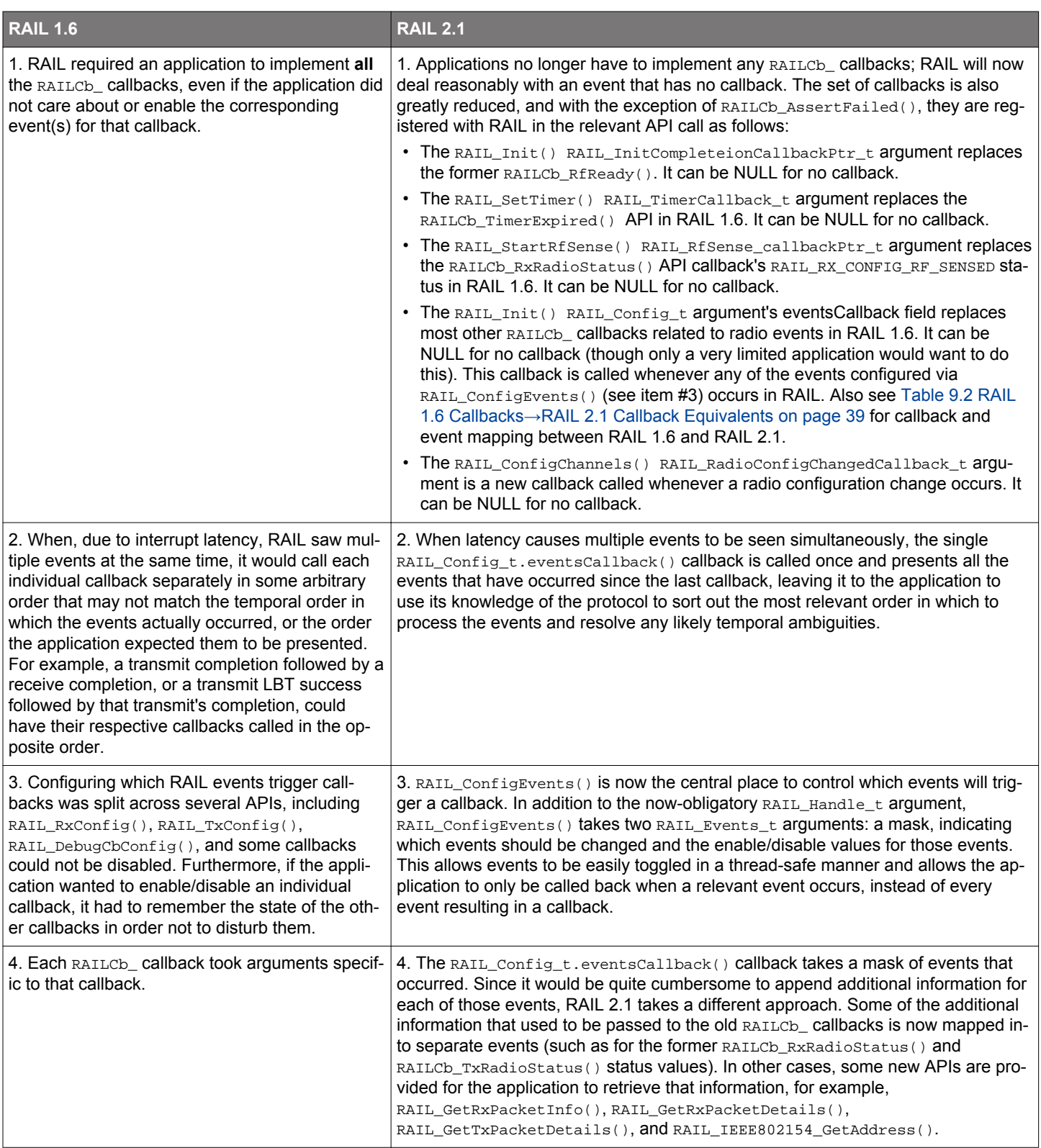

#### <span id="page-35-0"></span>**9.1 Example Code: RAIL 1.6**

A RAIL 1.6 application's event handling callback code might have looked like this:

```
void RAILCb_RfReady(void)
\left\{ \right. // ... (unused)
}
void *RAILCb_AllocateMemory(uint32_t size)
{
   // ... for Rx packet receive
}
void RAILCb_FreeMemory(void *handle)
{
   // ... for Rx packet receive
}
void *RAILCb_BeginWriteMemory(void *handle,
                                 uint32_t offset,
                                 uint32_t *available)
\{ // ... for Rx packet receive
}
void RAILCb_EndWriteMemory(void *handle, uint32_t offset, uint32_t size)
{
   // ... for Rx packet receive
}
void RAILCb_RxFifoAlmostFull(uint16_t bytesAvailable)
\{ // ... for Rx packet receive
}
void RAILCb_TxFifoAlmostEmpty(uint16_t spaceAvailable)
{
   // ... (unused)
}
void RAIL_TimerCancel(void)
{
   // ... (unused)
}
void RAILCb_TimerExpired(void)
\{ // ... (unused)
}
void RAILCb_TxPacketSent(RAIL_TxPacketInfo_t *txPacketInfo)
{
   // ... process Tx packet sent
}
void RAILCb_TxRadioStatus(uint8_t status)
{
   // ... process Tx error
}
void RAILCb_RssiAverageDone(int16_t avgRssi)
{
   // ... (unused)
}
void RAILCb_RxPacketReceived(void *rxPacketHandle)
{
   // ... process Rx packet received
}
void RAILCb_RxRadioStatusExt(uint32_t status)
```

```
 // ... process Rx error
}
void RAILCb_RxAckTimeout(void)
{
 // \dots (unused)
}
void RAILCb_CalNeeded(void)
\{ // ... process calibration
}
void RAILCb_RadioStateChanged(uint8_t state)
{
  // ... (unused)
}
void RAILCb_AssertFailed(uint32_t errorCode)
{
  // ... process assert
}
static void radioInitialize(void)
{
  // ... RAIL_RfInit() and friends
  // Configure RAIL callbacks with receive appended info enabled
  RAIL_RxConfig(RAIL_RX_CONFIG_FRAME_ERROR
                   | RAIL_RX_CONFIG_ADDRESS_FILTERED
                  | RAIL_RX_CONFIG_BUFFER_OVERFLOW
                  | RAIL_RX_CONFIG_PACKET_ABORTED,
                 true);
  RAIL_TxConfig(RAIL_TX_CONFIG_BUFFER_UNDERFLOW
                  | RAIL_TX_CONFIG_TX_ABORTED);
   // ... other initialization
}
```
{

#### <span id="page-37-0"></span>**9.2 Example Code: RAIL 2.1**

A RAIL 2.1 application's event handling code example would now look something like this:

```
// This callback is optional -- the default one will hang
void RAILCb_AssertFailed(uint32_t errorCode)
\{ // ... process assert
}
// A radio event handler is definitely desirable
static void radioEventHandler(RAIL_Handle_t railHandle,
                                    RAIL_Events_t events)
{
   // Process multiple events in the most likely order the protocol expects
   // RX events
  if (events & RAIL EVENT RX PACKET RECEIVED) {
     // ... process Rx packet received
 }
   if (events & (RAIL_EVENT_RX_FRAME_ERROR
                     | RAIL_EVENT_RX_FIFO_OVERFLOW
                      | RAIL_EVENT_RX_ADDRESS_FILTERED
                     | RAIL_EVENT_RX_PACKET_ABORTED)) {
     // ... process Rx error
 }
   // TX events
   if (events & RAIL_EVENT_TX_PACKET_SENT) {
     // ... process Tx packet sent
 }
   if (events & (RAIL_EVENT_TX_UNDERFLOW
                    | RAIL_EVENT_TX_ABORTED)) {
     // ... process Tx error
   }
   // Other events
   if (events & RAIL_EVENT_CAL_NEEDED) {
     // ... process calibration
 }
}
static RAIL_Handle_t railHandle = NULL;
static RAIL_Config_t railConfig = { // Must never be const
   .eventsCallback = &radioEventHandler,
   // ...
};
static void radioInitialize(void)
\{ railHandle = RAIL_Init(&railConfig, NULL);
   // ... other initialization
   // Only need to enable and handle events truly of interest
   RAIL_ConfigEvents(railHandle, RAIL_EVENTS_ALL, 0
                          | RAIL_EVENT_RX_PACKET_RECEIVED
                           | RAIL_EVENT_RX_FRAME_ERROR
                          | RAIL_EVENT_RX_FIFO_OVERFLOW
                          | RAIL_EVENT_RX_ADDRESS_FILTERED
                          | RAIL_EVENT_RX_PACKET_ABORTED
                         | RAIL_EVENT_TX_PACKET_SENT
                          | RAIL_EVENT_TX_UNDERFLOW
                          | RAIL_EVENT_TX_ABORTED
                           | RAIL_EVENT_CAL_NEEDED
) is a set of the set of the set of the set of the set of the set of the set of the set of the set of the set of the set of the set of the set of the set of the set of the set of the set of the set of the set of the set o
   // ... other initialization
}
```
## <span id="page-38-0"></span>**9.3 Callbacks**

The following table summarizes RAIL 1.6 callbacks and their RAIL 2.1 callback equivalents.

## **Table 9.2. RAIL 1.6 Callbacks→RAIL 2.1 Callback Equivalents**

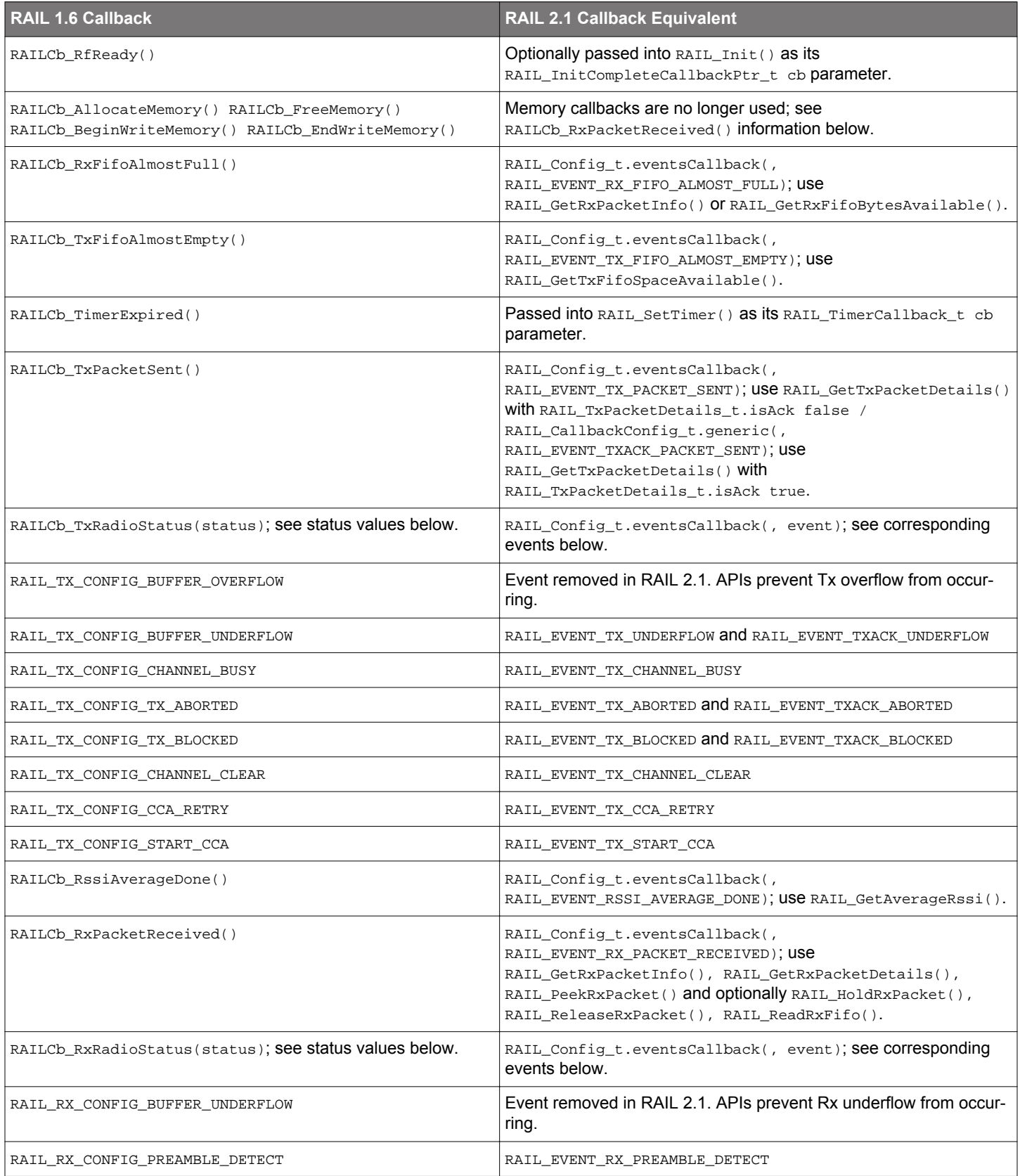

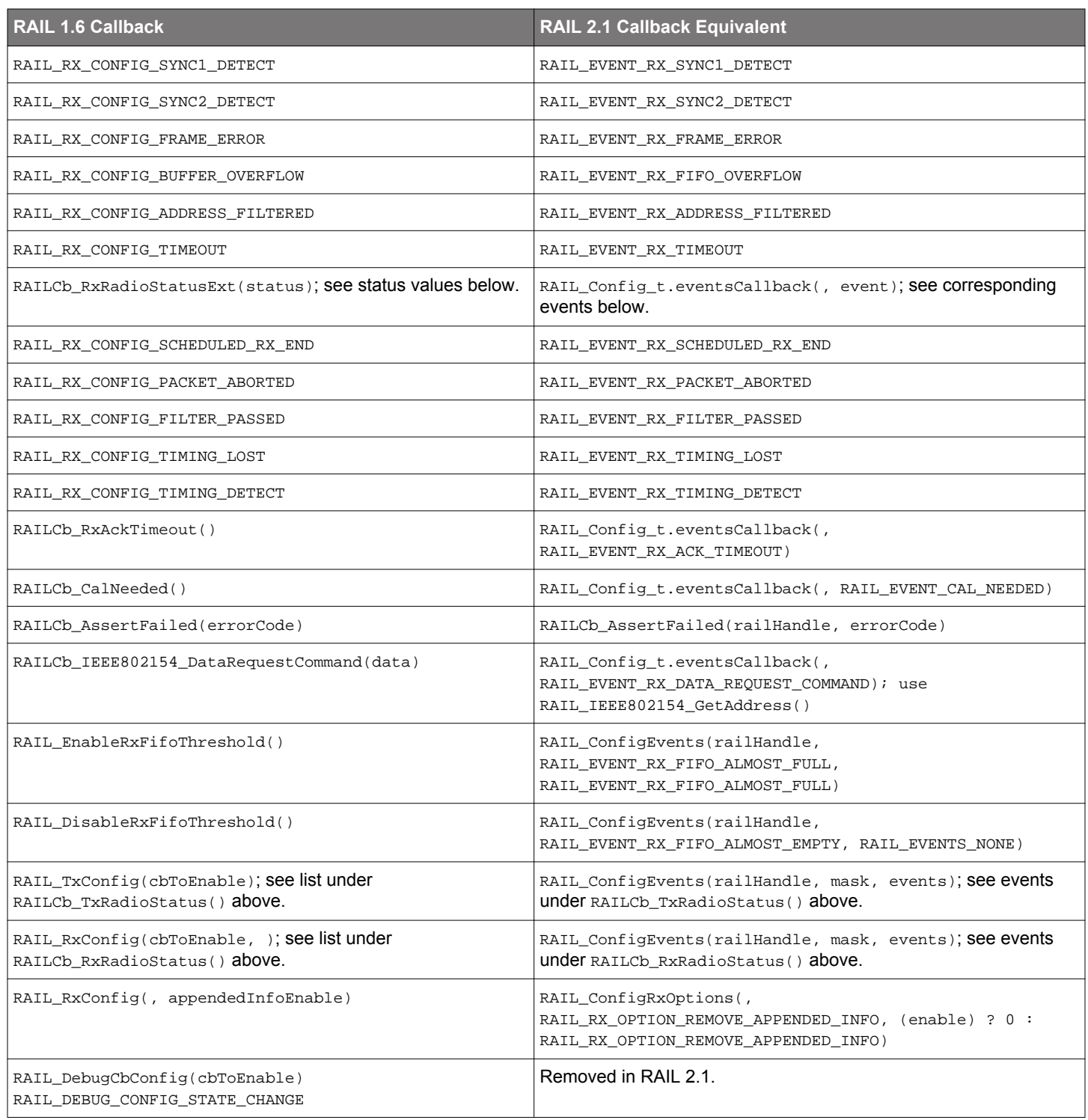

## <span id="page-40-0"></span>**10. Packet Receive APIs**

The following table summarizes the packet receive API differences between RAIL 1.6 and RAIL 2.x.

## **Table 10.1. Packet Receive API Differences between RAIL 1.6 and RAIL 2.x**

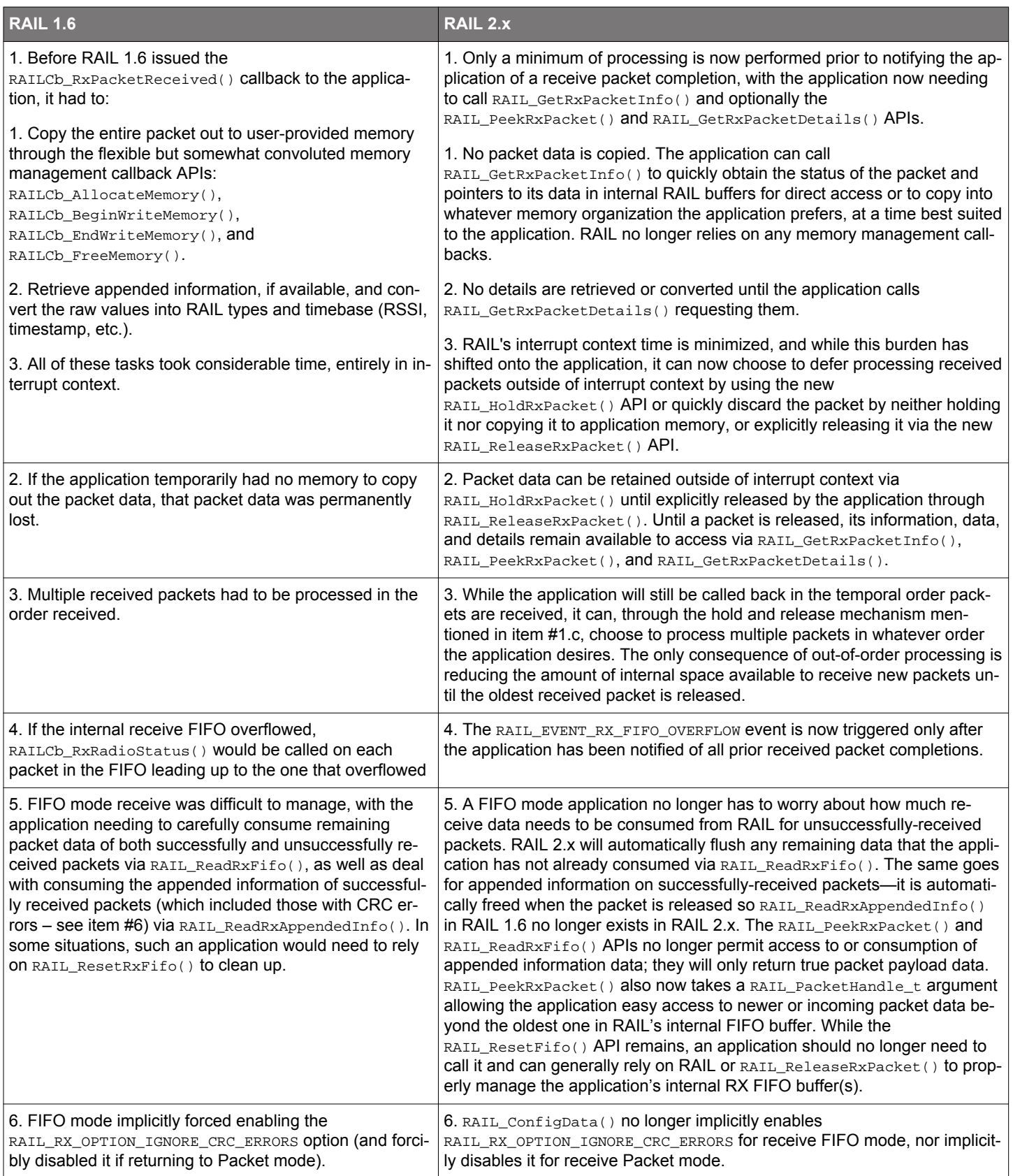

#### <span id="page-41-0"></span>**10.1 Example Code: RAIL 1.6**

RAIL 1.6 example code to handle a received packet looked like this:

```
static uint8_t buffer[MAX_PACKET_SIZE + sizeof(RAIL_RxPacketInfo_t)];
  static bool isAllocated = false;
  void *RAILCb_AllocateMemory(uint32_t size)
  {
   int i = 0;
    void *ptr = NULL;
    CORE_DECLARE_IRQ_STATE;
    // We can't support sizes greater than the maximum buffer size
    if (size > (MAX_PACKET_SIZE + sizeof(RAIL_RxPacketInfo_t))) {
     return NIILL;
    }
    // Disable interrupts and attempt to grab the buffer
    CORE_ENTER_CRITICAL();
    if (!isAllocated) {
      isAllocated = true;
      ptr = buffer;
\begin{array}{ccc} \end{array} CORE_EXIT_CRITICAL();
    return ptr;
  }
  void RAILCb_FreeMemory(void *ptr)
 {
    CORE_CRITICAL_SECTION(
      isAllocated = false;
     );
  }
  void *RAILCb_BeginWriteMemory(void *handle, uint32_t offset, uint32_t *available)
\{if (handle == NULL) {
      return NULL;
\begin{matrix} \end{matrix} return ((uint8_t*)handle) + offset;
  }
  void RAILCb_EndWriteMemory(void *handle, uint32_t offset, uint32_t size)
  {
     // Do nothing
 }
  void RAILCb_RxPacketReceived(void *rxPacketHandle)
\{ // rxPacketHandle refers to the place the application
    // provided (via RAILCb_AllocateMemory()) for storing
    // the RAIL_RxPacketInfo_t structure of packet data,
    // info, and details. That structure contained fields:
    // RAIL_AppendedInfo_t appendedInfo with fields:
   // uint32 timeUs // timestamp at sync detect<br>// bool crcStatus : 1 // true if passed
   1/ bool crcStatus : 1
    // bool frameCodingStatus : 1 // (always true, was never used)
   // bool isAck : 1 // true for received ACK
   // uint8_t subPhy : 1 // usually 0 except for BLE
    // int8_t rssiLatch // packet RSSI
    // uint8_t lqi // packet link quality
   // uint8 t symcWordId // sync word 0 or 1
   // uint16_t dataLength // number of bytes in dataPtr[]<br>// uint8_t dataPtr[] // packet data
   \frac{1}{2} uint8_t dataPtr[]
 }
```
#### <span id="page-42-0"></span>**10.2 Example Code: RAIL 2.x**

 $\{$ 

RAIL 2.x example code to handle a received packet looks like this:

```
void appGenericEventHandler(RAIL_Handle_t railHandle, RAIL_Events_t events)
  // ... handle some other events
  if (events & RAIL_EVENT_RX_PACKET_RECEIVED) {
    bool getPacketDetails = true;
    RAIL_RxPacketInfo_t packetInfo;
    RAIL_RxPacketHandle_t packetHandle
      = RAIL_GetRxPacketInfo(railHandle, RAIL_RX_PACKET_HANDLE_NEWEST,
                             &packetInfo);
    if (packetHandle != RAIL_RX_PACKET_HANDLE_INVALID) {
      // packetInfo contains basic info about the packet and where
      // in RAIL memory the packet data exists. Fields are:
      // RAIL_PacketStatus_t packetStatus which for this event
      // should be RAIL_RX_PACKET_READY_SUCCESS or
      // RAIL_RX_PACKET_READY_CRC_ERROR. Can check this in
      // lieu of obtaining packet details for its crcPassed.
      // uint16_t packetBytes corresponds to 1.6's dataLength
      // uint16_t firstPortionBytes and
       // uint8_t *firstPortionData points to the first portion of
      // the packet in RAIL's internal RX FIFO buffer
      // uint8_t *lastPortionData points to the last portion of
      // the packet (if any) whose length would be
      // packetBytes - firstPortionBytes.
      // Can use those pointers to copy or access packet data, e.g.
     // uint8_t *pktCopy = (uint8_t *) malloc(packetInfo.packetBytes);
      // if (pktCopy != NULL) {
      // memcpy(pktCopy, packetInfo.firstPortionData,
      // packetInfo.firstPortionBytes);
      // memcpy(pktCopy + packetInfo.firstPortionBytes,
      // packetInfo.lastPortionData,
      // packetInfo.packetBytes - packetInfo.firstPortionBytes);
      \left\{ \begin{array}{cc} \end{array} \right\}// or can use RAIL PeekRxPacketBytes(), e.g.
     // uint8_t *pktCopy = (uint8_t *) malloc(packetInfo.packetBytes);<br>// if (pktCopy != NULL) {
          // if (pktCopy != NULL) {
      // RAIL_PeekRxPacket(railHandle, packetHandle, pktCopy,
      // packetInfo.packetBytes, 0);
     / / // Maybe something in the above might affect the decision
       // to getPacketDetails...
      if (getPacketDetails) {
        RAIL_RxPacketDetails_t packetDetails;
        // It's important to fill in where you want the packet timestamp
        // to be calculated within the packet:
        packetDetails.timeReceived.timePosition = RAIL_PACKET_TIME_DEFAULT;
        packetDetails.timeReceived.totalPacketBytes = packetInfo.packetBytes
                        + NUMBER_OF_ON_AIR_BYTES_NOT_INCLUDED_IN_packetBytes;
        if (RAIL_GetRxPacketDetails(railHandle, packetHandle, &packetDetails)
            == RAIL_STATUS_NO_ERROR) {
           // packetDetails contains the packet details. Fields are:
          // RAIL_PacketTimeStamp_t timeReceived with fields:
          // uint32_t packetTime timestamp at the requested timePosition
          // uint32_t totalPacketBytes as passed in
          // RAIL_PacketTimePosition_t timePosition corresponding to
           // the packetTime, based on the position requested
          // bool crcPassed is same as 1.6's crcOk field
          // bool isAck is same as 1.6's isAck field
          // int8_t rssi is same as 1.6's rssiLatch field
          // uint8_t lqi is same as 1.6's lqi field
          // uint8_t syncWordId is same as 1.6's syncWordId field
          // uint8_t subPhyId is same as 1.6's subPhy field
        }
       }
```

```
 // It's good to release this completed packet when done in order
     // to allow subsequent events handled in this callback to use
     // RAIL_GetRxPacketInfo() with RAIL_RX_PACKET_HANDLE_NEWEST to
    // refer to the next packet in-progress.
    RAIL_ReleaseRxPacket(railHandle, packetHandle);
   }
 }
 // ... handle remaining events
```
**silabs.com** | Building a more connected world. Rev. 0.4 | 44

}

## <span id="page-44-0"></span>**11. TX and RX APIs**

## **11.1 TX APIs**

The following table summarizes the TX API differences between RAIL 1.6 and RAIL 2.x.

## **Table 11.1. TX API Differences between RAIL 1.6 and RAIL 2.x**

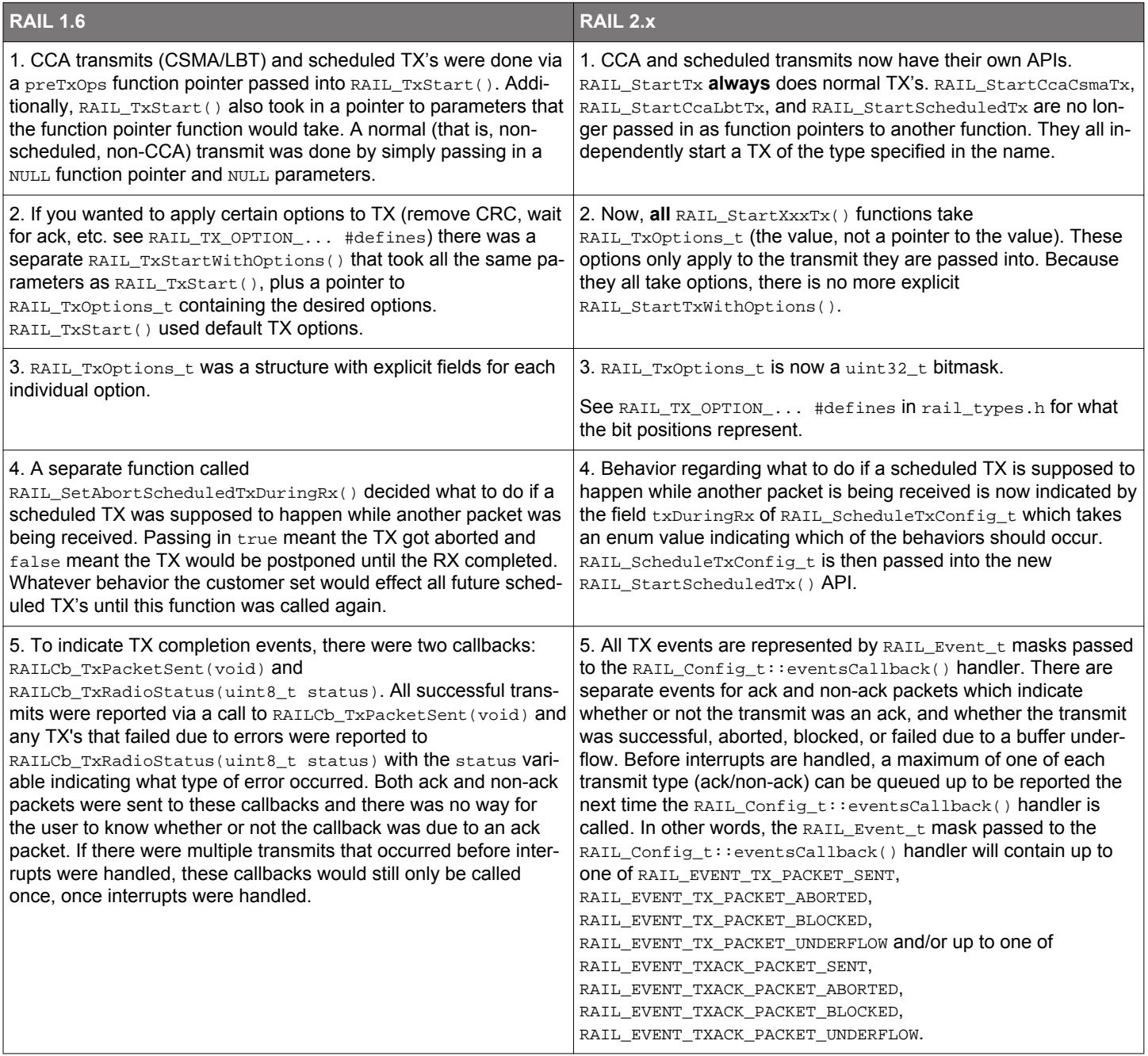

#### <span id="page-45-0"></span>**11.1.1 Example Code: RAIL 1.6**

The following code shows how a CSMA transmit with some options was done in RAIL 1.6.

```
// Set a preTxOperation to be passed into RAIL_StartTx()
RAIL_PreTxOp_t preTxOp = &RAIL_CcaCsma;
// Specify TX options, which were a represented by a structure in 1.6
RAIL_TxOptions_t txOptions = {
   false, // Do not wait for an ACK after transmitting
   true, // Do not send a CRC with this transmit
   0 // Use Sync Word 0
};
// Specify LBT parameters
RAIL_CsmaConfig_t csmaConfig = {
   0, // Used for fixed backoff
   0, // Used for fixed backoff
   1, // Single try
   -75, // Override if not desired choice
   0, // No backoff (override with fixed value)
   128, // Override if not desired length
   0, // no timeout
};
// Start a TX on channel 0 with the configurations specified above
RAIL_TxStartWithOptions(0, &txOptions, preTxOp, &preTxOpParams);
```
#### **11.1.2 Example Code: RAIL 2.x**

The function pointers were removed in RAIL 2.x so an LBT transmit is done simply by calling the RAIL\_StartCcaLbtTx() endpoint and passing in desired options and parameters. Additionally, TX options are now specified as bitmasks instead of structures.

```
RAIL_TxOptions_t txOptions = RAIL_TX_OPTION_REMOVE_CRC;
// Specify CSMA parameters
RAIL_CsmaConfig_t csmaConfig = {
   0, // Used for fixed backoff
   0, // Used for fixed backoff
   1, // Single try
   -75, // Override if not desired choice
   0, // No backoff (override with fixed value)
   128, // Override if not desired length
   0, // no timeout
};
// Assuming this is single-protocol RAIL, no need to pass in RAIL_SchedulerInfo_t
```
RAIL\_StartCcaCsmaTx(railHandle, 0, txOptions, &csmaConfig, NULL);

#### <span id="page-46-0"></span>**11.2 RX APIs**

The following table summarizes the RX API differences between RAIL 1.6 and RAIL 2.x.

#### **Table 11.2. RX API Differences between RAIL 1.6 and RAIL 2.x**

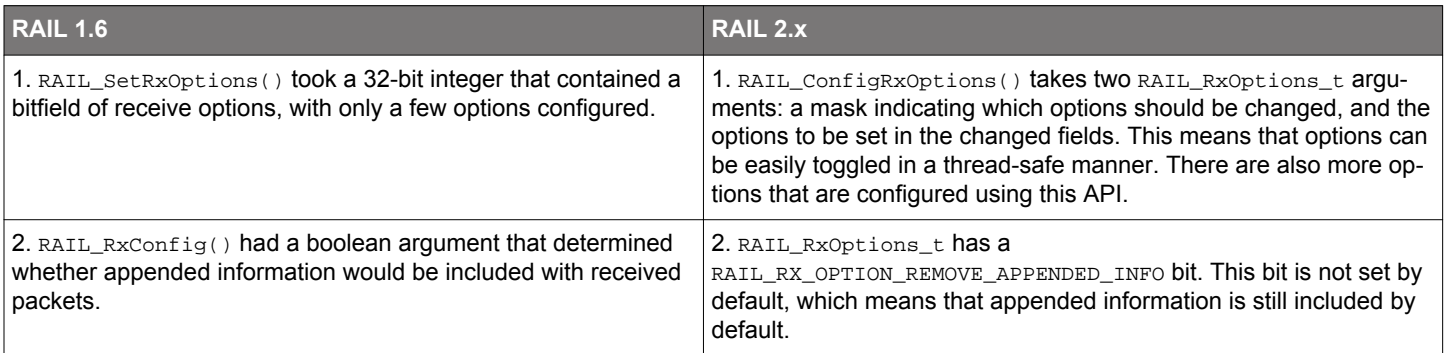

#### **11.2.1 Example Code: RAIL 1.6**

The following code shows how RX options were configured in RAIL 1.6. The disadvantage was that there was no way to affect only one option. That is, all options would be written with something upon every call to RAIL\_SetRxOptions().

```
// Set up RX options to store the CRC
// This has the side effect of setting other RX options (RAIL_RX_OPTION_IGNORE_CRC_ERRORS
// and RAIL_RX_OPTION_ENABLE_DUALSYNC) 0/false.
RAIL_SetRxOptions(RAIL_RX_OPTION_STORE_CRC);
```
#### **11.2.2 Example Code: RAIL 2.x**

The RAIL\_ConfigRxOptions in RAIL 2.x allows you to set all **or** just a subset of the RX options. This code example shows how to use this feature.

// This function call indicates that only the "store CRC" option will be affected, // and it will be set to 1/true. All other // options will retain the same values // they had before this call RAIL\_ConfigRxOptions(railHandle, RAIL\_RX\_OPTION\_STORE\_CRC, RAIL\_RX\_OPTION\_STORE\_CRC); // If you just want to mimic the exact behavior of RAIL 1.6 RAIL\_SetRxOptions, as in // the previous example, just use RAIL\_RX\_OPTIONS\_ALL as the mask. This will set // "store CRC" to true and all other options to 0/false. RAIL\_ConfigRxOptions(railHandle, RAIL\_RX\_OPTIONS\_ALL, RAIL\_RX\_OPTION\_STORE\_CRC);

## <span id="page-47-0"></span>**12. RSSI**

The following table summarizes the Received Signal Strength Indicator (RSSI) differences between RAIL 1.6 and RAIL 2.x.

### **Table 12.1. RSSI Differences between RAIL 1.6 and RAIL 2.x**

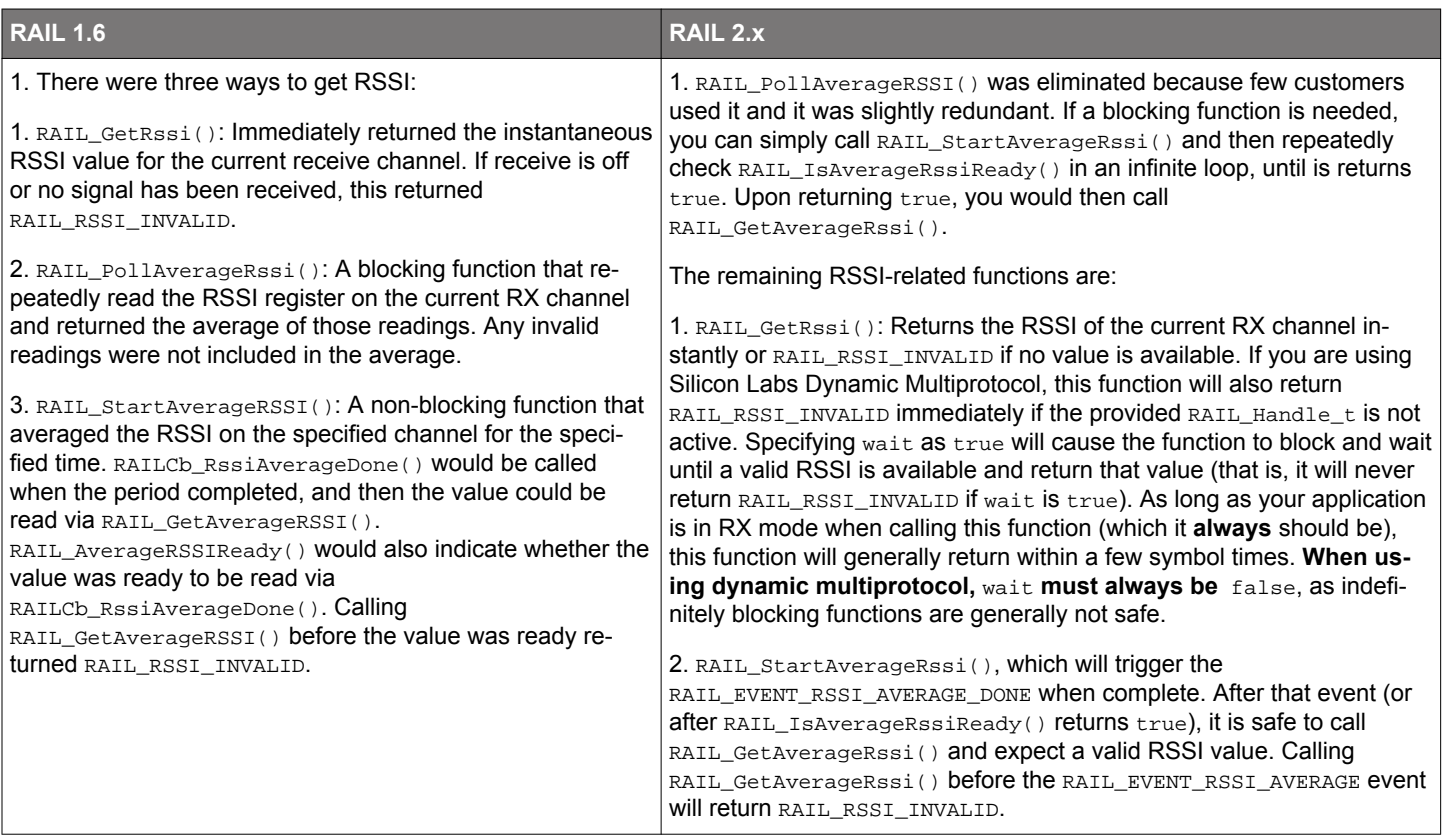

#### **12.1 Example Code: RAIL 1.6**

The only piece of RSSI functionality in RAIL 1.6 that was removed was a specific API for blocking average RSSI. Blocking average RSSI was done like this in RAIL 1.6:

```
// Take an average RSSI value over 10000us
uint16_t rssiResult = RAIL_PollAverageRSSI(10000);
```
#### **12.2 Example Code: RAIL 2.x**

The RSSI blocking function was removed in RAIL 2.x to reduce library size. If the RSSI blocking function is needed, implement it like this (single protocol only, never with dynamic multiprotocol):

```
uint16_t rssiResult = RAIL_RSSI_INVALID;
if (RAIL_StartAverageRssi(railHandle, 0, 10000, NULL) == RAIL_STATUS_NO_ERROR) {
   while(!RAIL_IsAverageRssiReady(railHandle)) ;
   rssiResult = RAIL_GetAverageRssi(railHandle);
};
```
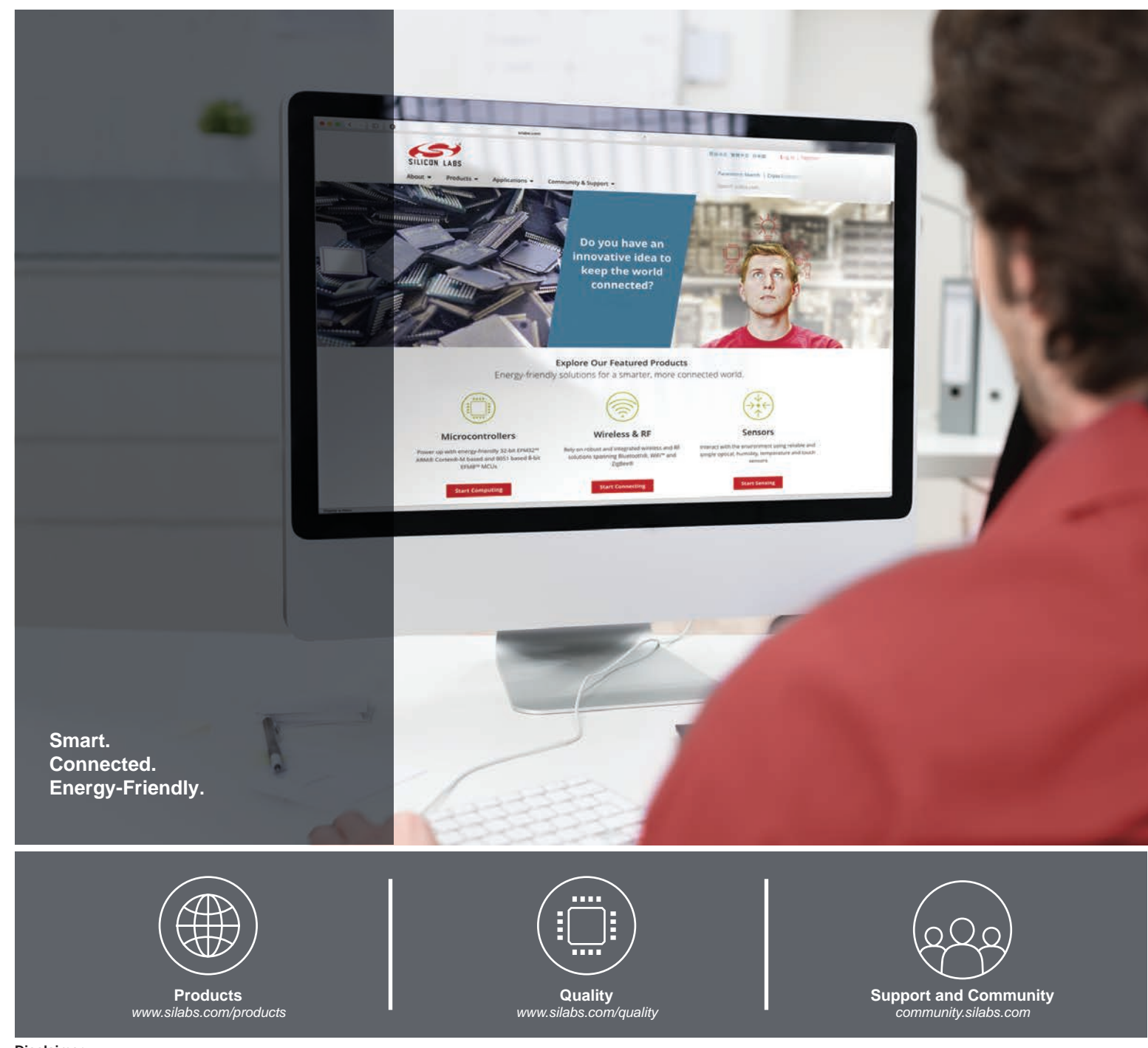

#### **Disclaimer**

Silicon Labs intends to provide customers with the latest, accurate, and in-depth documentation of all peripherals and modules available for system and software implementers using or intending to use the Silicon Labs products. Characterization data, available modules and peripherals, memory sizes and memory addresses refer to each specific device, and "Typical" parameters provided can and do vary in different applications. Application examples described herein are for illustrative purposes only. Silicon Labs reserves the right to make changes without further notice to the product information, specifications, and descriptions herein, and does not give warranties as to the accuracy or completeness of the included information. Without prior notification, Silicon Labs may update product firmware during the manufacturing process for security or reliability reasons. Such changes will not alter the specifications or the performance of the product. Silicon Labs shall have no liability for the consequences of use of the information supplied in this document. This document does not imply or expressly grant any license to design or fabricate any integrated circuits. The products are not designed or authorized to be used within any FDA Class III devices, applications for which FDA premarket approval is required, or Life Support Systems without the specific written consent of Silicon Labs. A "Life Support System" is any product or system intended to support or sustain life and/or health, which, if it fails, can be reasonably expected to result in significant personal injury or death. Silicon Labs products are not designed or authorized for military applications. Silicon Labs products shall under no circumstances be used in weapons of mass destruction including (but not limited to) nuclear, biological or chemical weapons, or missiles capable of delivering such weapons. Silicon Labs disclaims all express and implied warranties and shall not be responsible or liable for any injuries or damages related to use of a Silicon Labs product in such unauthorized applications.

#### **Trademark Information**

Silicon Laboratories Inc.®, Silicon Laboratories®, Silicon Labs®, SiLabs® and the Silicon Labs logo®, Bluegiga®, Bluegiga Logo®, ClockBuilder®, CMEMS®, DSPLL®, EFM®, EFM32®, EFR, Ember®, Energy Micro, Energy Micro logo and combinations thereof, "the world's most energy friendly microcontrollers", Ember®, EZLink®, EZRadio®, EZRadioPRO®, Gecko®, Gecko OS, Gecko OS Studio, ISOmodem®, Precision32®, ProSLIC®, Simplicity Studio®, SiPHY®, Telegesis, the Telegesis Logo®, USBXpress®, Zentri, the Zentri logo and Zentri DMS, Z-Wave®, and others are trademarks or registered trademarks of Silicon Labs. ARM, CORTEX, Cortex-M3 and THUMB are trademarks or registered trademarks of ARM Holdings. Keil is a registered trademark of ARM Limited. Wi-Fi is a registered trademark of the Wi-Fi Alliance. All other products or brand names mentioned herein are trademarks of their respective holders.

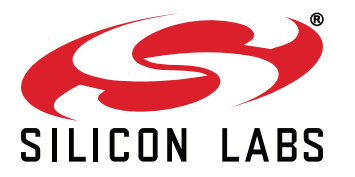

**Silicon Laboratories Inc. 400 West Cesar Chavez Austin, TX 78701 USA**

## **http://www.silabs.com**